### **REPUBLIQUE ALGERIENNE DEMOCRATIQUE ET POPULAIRE**

### **Ministère de l'Enseignement Supérieur et de la Recherche Scientifique**

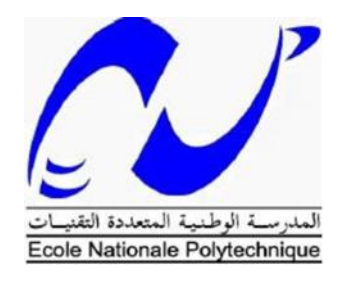

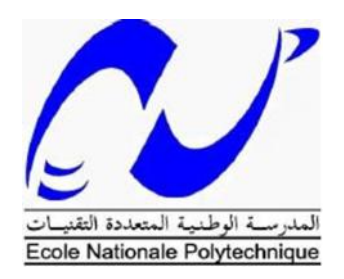

## **École Nationale Polytechnique Département de Métallurgie**

Mémoire de projet de fin d'études

Pour l'obtention du diplôme d'ingénieur d'état en Génie des matériaux

## **Modélisation de la cinétique de diffusion des couches borurées.**

# **Réalisé par : RAHMOUNI Mohamed El Hebri Sous la direction de M. Elamine DJEGHLALE Pr Présenté et soutenu publiquement le 30/06/2022**

### **Composition du jury :**

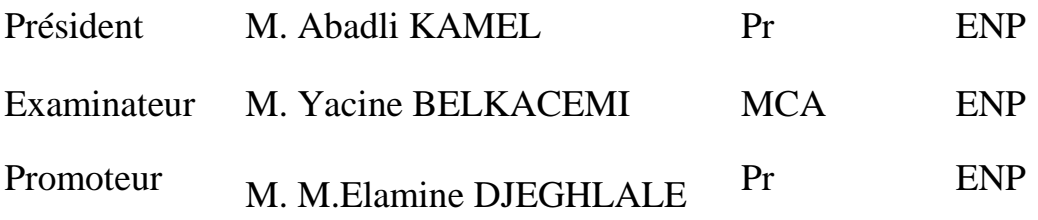

### **REPUBLIQUE ALGERIENNE DEMOCRATIQUE ET POPULAIRE**

### **Ministère de l'Enseignement Supérieur et de la Recherche Scientifique**

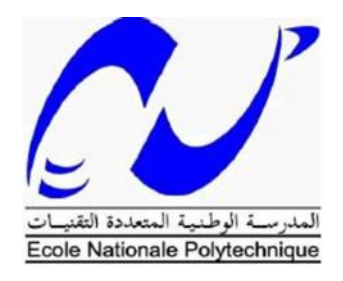

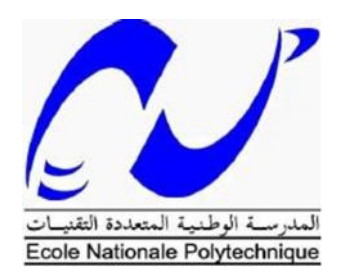

## **École Nationale Polytechnique Département de Métallurgie**

Mémoire de projet de fin d'études

Pour l'obtention du diplôme d'ingénieur d'état en Génie des matériaux

## **Modélisation de la cinétique de diffusion des couches borurées.**

# **Réalisé par : RAHMOUNI Mohamed El Hebri Sous la direction de Mme/M. Elamine DJEGHLALE Pr Présenté et soutenu publiquement le 30/06/2022**

### **Composition du jury :**

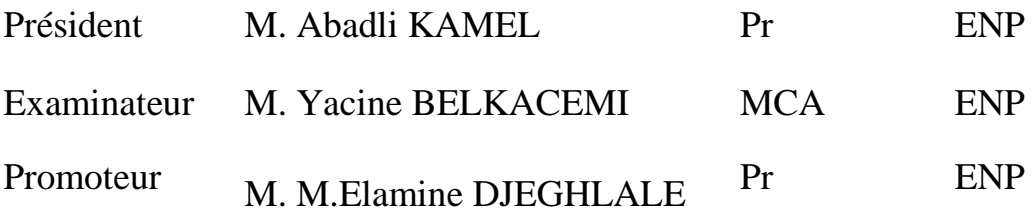

**الملخص**

البورون هو عملية تصلب سطحي تعتمد على انتشار ذراة البورون في قالب معدني. يعد سمك ونوع وتكوين طبقة البورون عامالً محدًدا في هذه الخصائص. يهدف استخدام الطريقة المتكاملة إلى إبراز القيم ذات الصلة في حركيات البورون لذا 80Z من خالل المعادالت الرياضية. تتيح لنا نتائج المحاكاة جنبًا إلى جنب مع البرامج النصية للكمبيوتر التي تم إجراؤها باستخدام لغة برمجة Python الحصول على نتائج بدقة جيدة وسهولة

الكلمات الدالة

ديفراكتوجرام/ ايكابور/ الفوالذ 80Z / طريقة التكامل / أحادي الطبقة البورون / محاكاة / برنامج بايثون

#### **ABSTRACT**

Borination is a surface hardening process based on the diffusion of boron atoms in a metal matrix. The thickness, type and composition of the boron layer is a determining factor in these properties.

The use of the integral method aims to bring out relevant values on the boriding kinetics of Z80, through mathematical equations. The results of the simulation combined with computer scripts, carried out using the Python programming language, allow us to have results of good accuracy with great ease.

#### **KEY WORDS**

Diffractogram / EKABORE / / Integral method / Monolayer / Borination/ Simulation / Python program.

#### **RESUME**

La boruration est un procédé de durcissement superficiel qui se base sur la diffusion des atomes de bores dans une matrice métallique. L'épaisseur, le type et la composition de la couche de bore est un élément déterminant sur ces propriétés.

L'utilisation de la méthode intégrale vise à ressortir des valeurs pertinentes sur la cinétique de boruration du Z80 par le biais d'équations mathématiques. Les résultats de la simulation combinés à des scripts informatiques, réalisés en utilisant le langage de programmation Python, nous permettent d'avoir des résultats d'une bonne justesse et d'une grande facilité.

#### **MOTS CLES**

Diffractogramme / EKABORE / Acier Z80 / Méthode intégrale / Monocouche / Boruration / Simulation / Programme python.

#### **REMERCIEMENTS**

Une thèse de PFE est le fruit d'une vie entière de croissance, de dévotion et de doute, d'apprentissage et de questionnement, d'échecs et de réussite, parfois de solitude mais toujours entouré d'une multitude de choses et surtout de personnes qui l'ont rendu possible.

Tout d'abord je remercie Dieu tous puissant qui a toujours su guider mes pas.

Je remercie ma famille, qui a toujours été soit à mes côtés, pour me soutenir, où derrière moi, pour me pousser, mais jamais bien loin.

Je remercie mes professeurs, qui m'ont formé et donné les moyens de fournir un travail comme celui-ci.

Je remercie mes encadreurs, Mr DJEGHLALE et Mme LAID, qui m'ont offert l'opportunité de travailler sur ce sujet tout en montrant leur disponibilité et leur envie de partager leur savoir avec moi.

Je remercie les membres du jury, Mr. ABADLI, Mr BELKACEMI et Mr KASSER, pour l'intérêt qu'ils montrent à mon travail, me donnant la possibilité de l'élever et de l'enrichir.

Je remercie, Mr. KEDDAM, qui a été une immense source d'inspiration et de connaissance durant la réalisation de cette thèse et qui est une source de référence pour toute étude de boruration.

Je remercie mes camarades du département du génie des matériaux, qui ont été à la fois des collègues m'aidant à être un meilleur ingénieur mais aussi des frères m'aidant à être une meilleure personne.

Je tiens à remercier OUZIT Zhor et RAMAL Amira qui n'ont cessé de me surprendre avec leur fidélité, qu'elles apportent en toutes heures et spécialement les plus dures, leur amitié, qui comme l'or n'ai pas affecté par le passage des années mais au contraire gagne en valeur, et leurs sacrifices qui s'expriment en heures de sommeils qui ne seront jamais oubliés. Ce sont toutes deux des femmes exceptionnelles qui m'ont beaucoup aidé dans la rédaction de ce document.

Je remercie l'Ecole Nationale Polytechnique d'Alger et l'état algérien qui ont permis ma formation au meilleur niveau.

Enfin, je remercie chaque lecteur qui porte un intérêt envers ce travail.

#### **TABLE DES MATIERES**

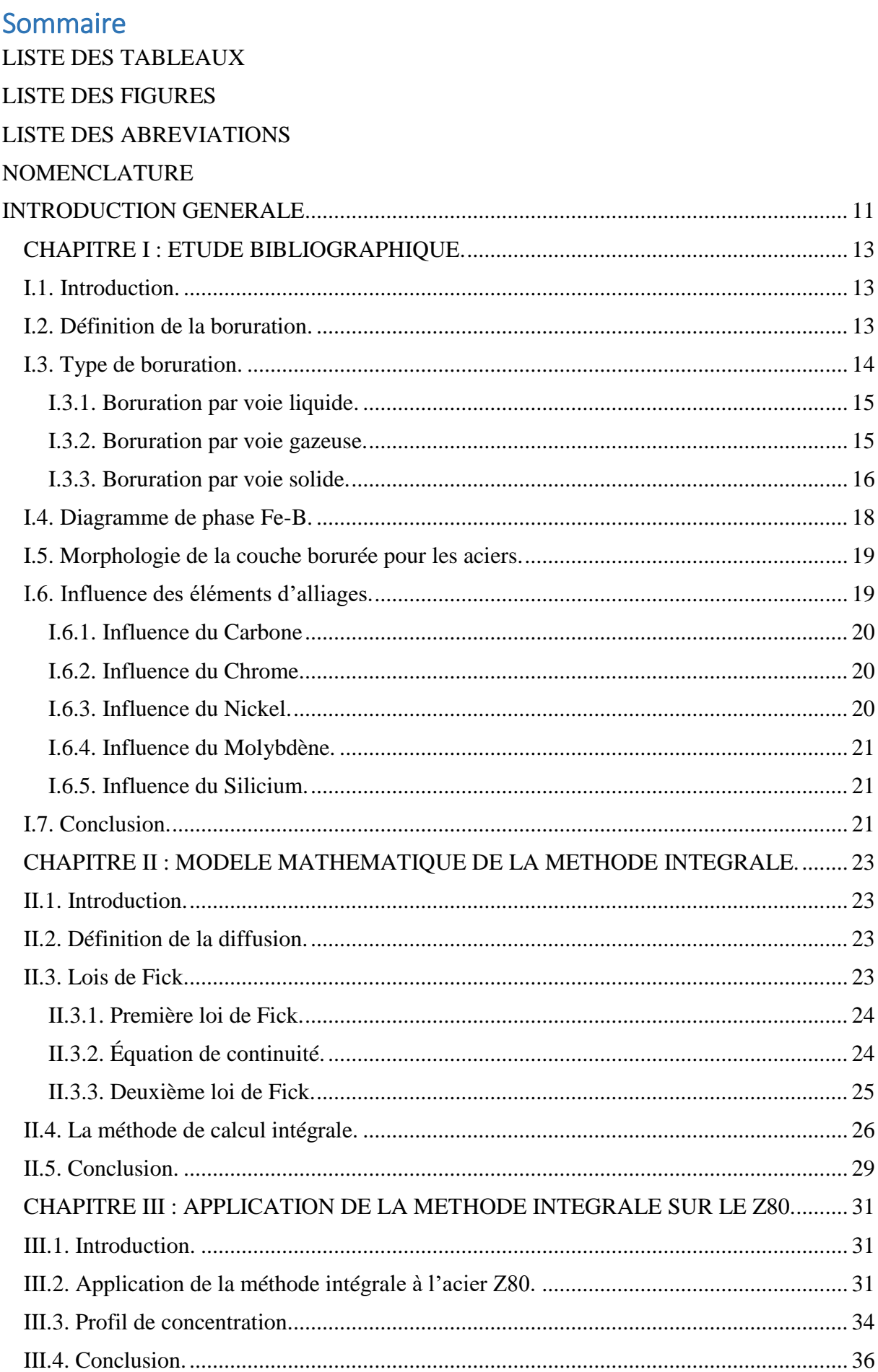

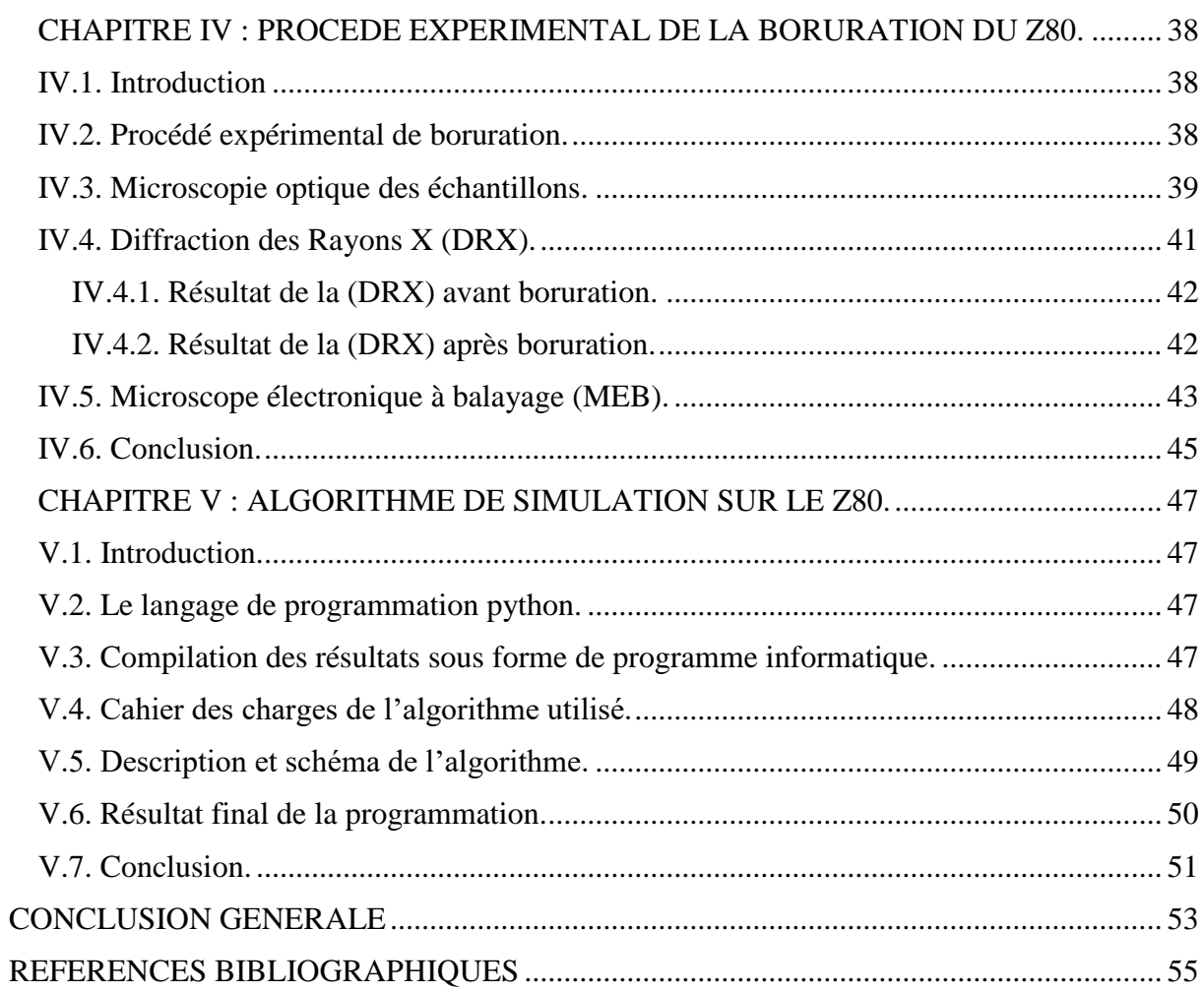

### **LISTE DES TABLEAUX**

<span id="page-7-0"></span>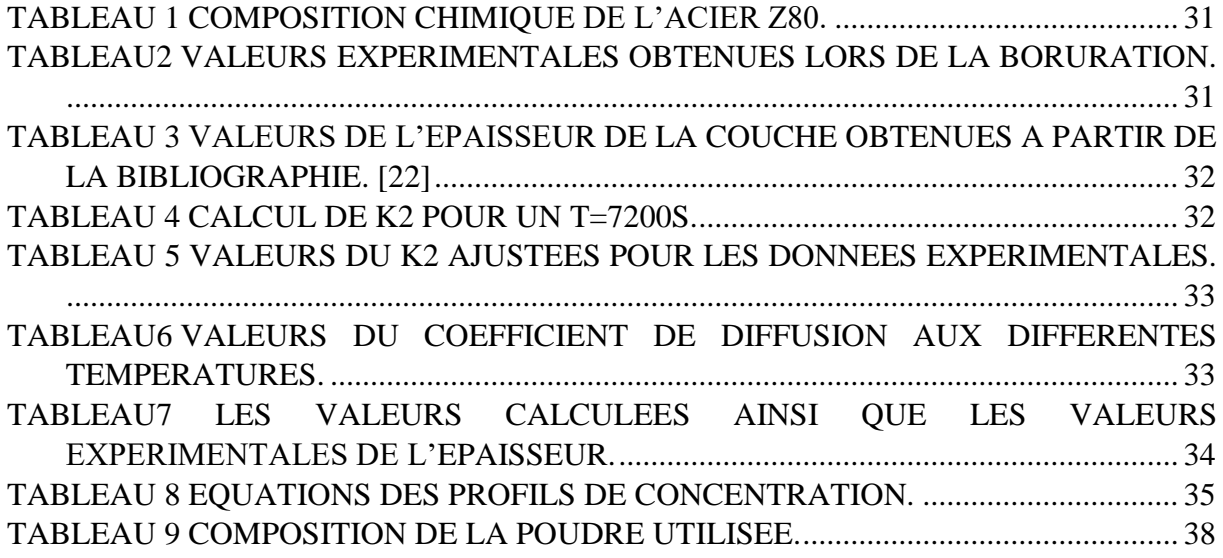

#### **LISTE DES FIGURES**

<span id="page-8-0"></span>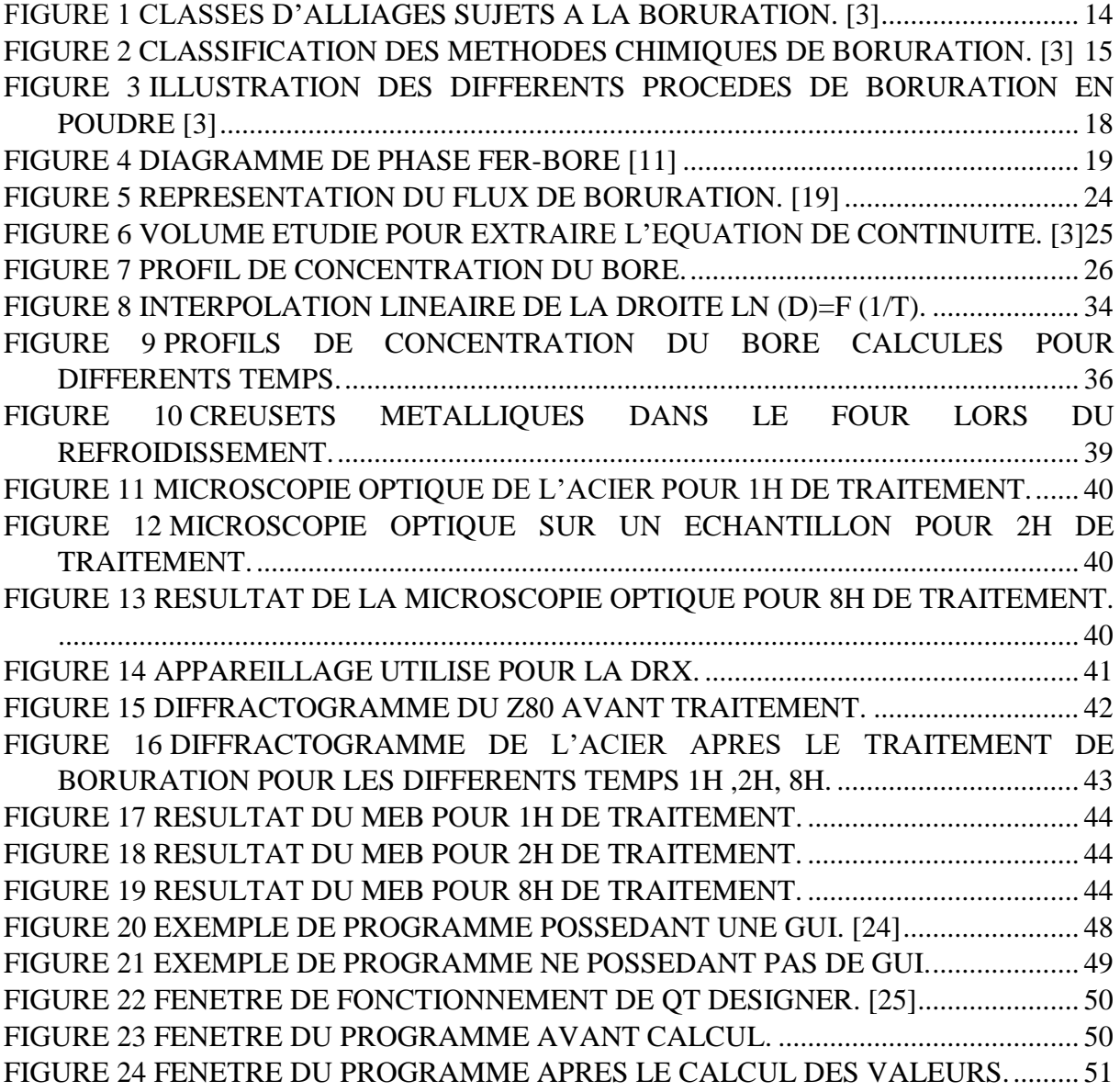

#### **LISTE DES ABREVIATIONS**

<span id="page-9-0"></span>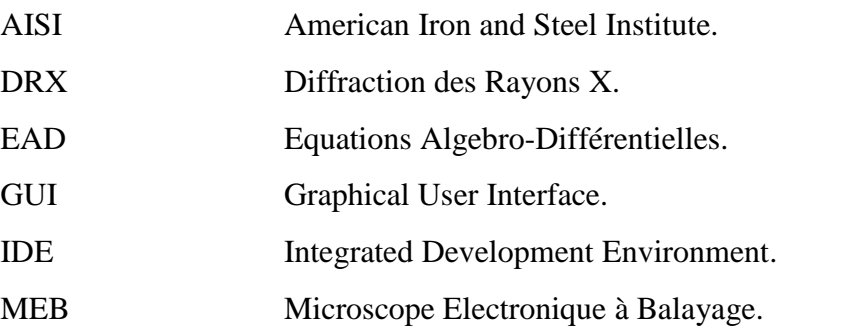

#### **NOMENCLATURE**

<span id="page-9-1"></span>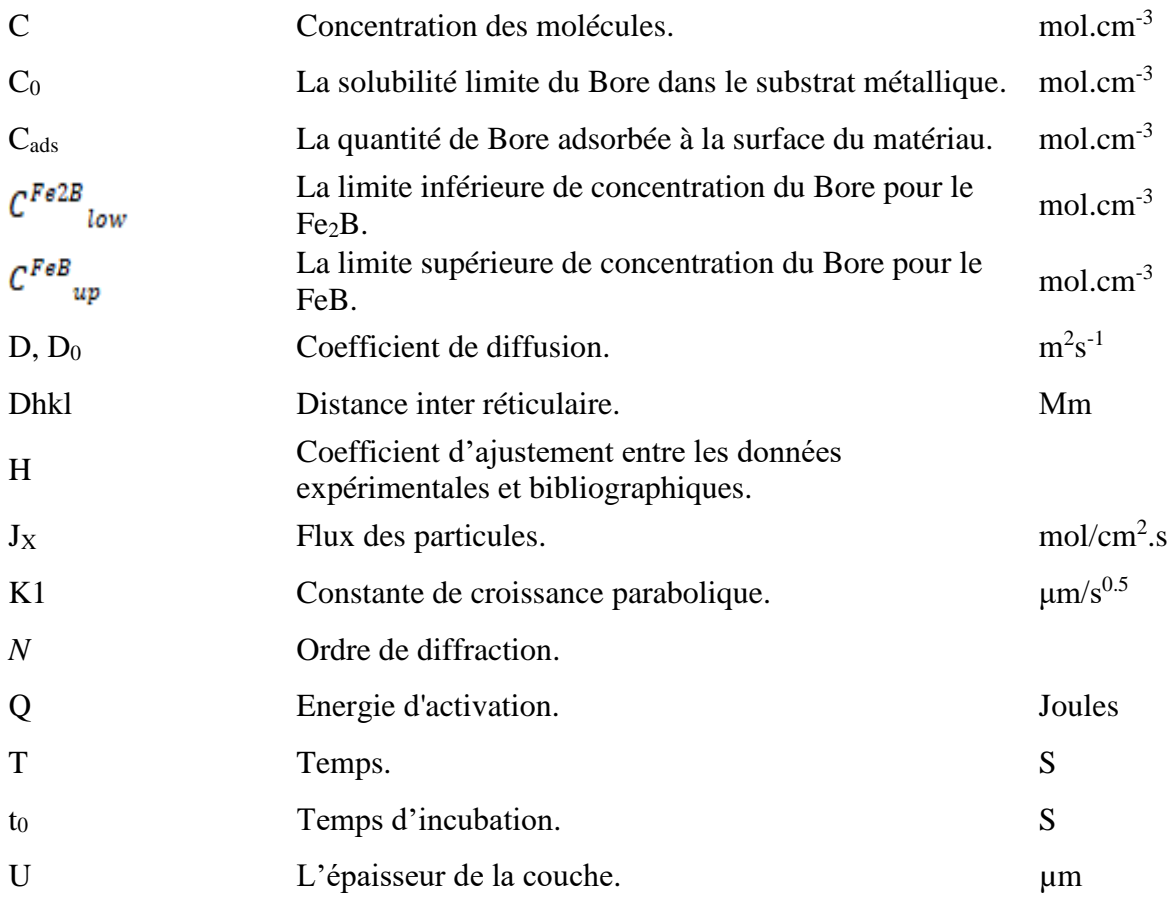

#### **Lettres grecques**

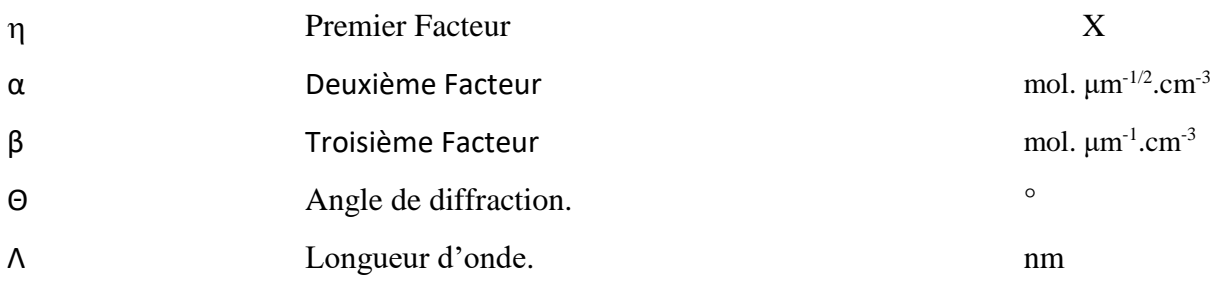

### **Eléments chimiques**

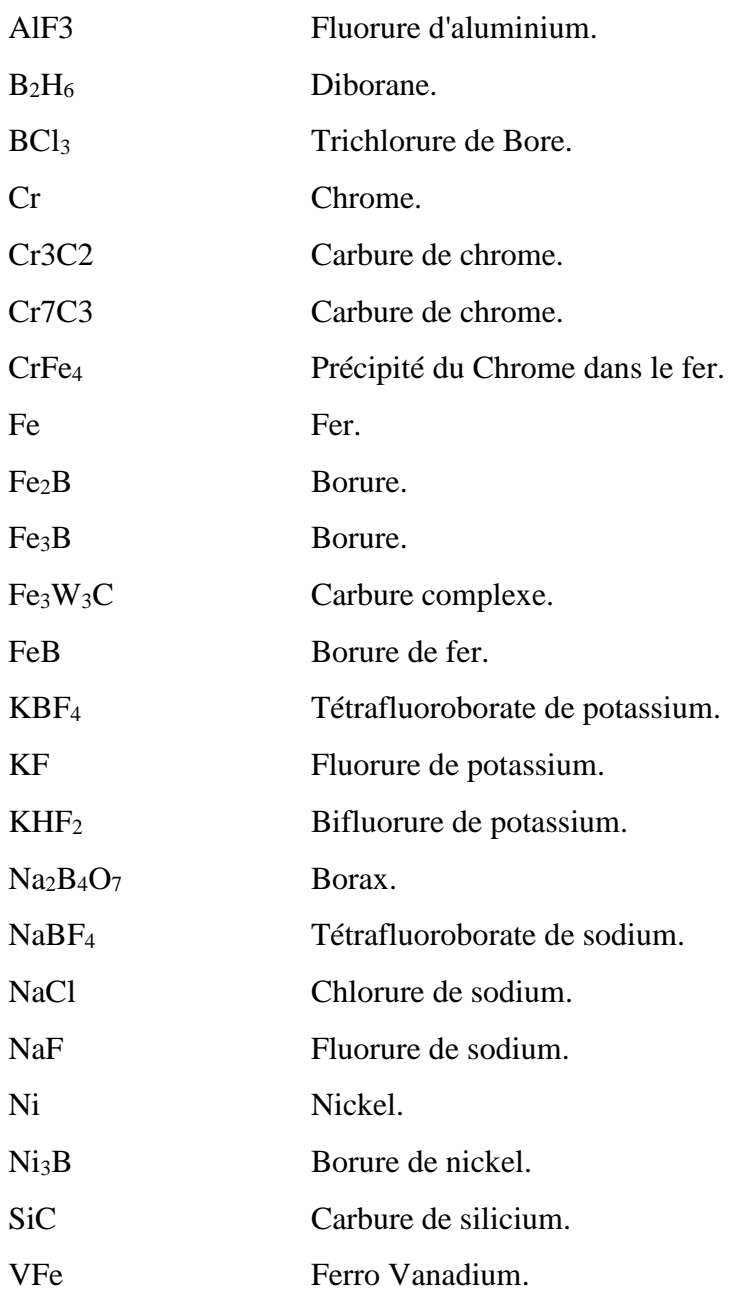

# **Introduction générale**

#### **INTRODUCTION GENERALE**

<span id="page-12-0"></span>La boruration est un procédé de durcissement thermochimique par diffusion des atomes de Bore qui est utilisé pour donner de grandes duretés aux couches superficielles des métaux.

Pour les aciers, le procédé est utilisé de façon à avoir des pièces de très grandes résistantes à moindre cout. Il a été décidé d'étudier la cinétique de la boruration de l'acier Z80 afin d'en sortir trois valeurs qui sont la valeur du coefficient de diffusion, la valeur de l'énergie d'activation et l'expression de l'épaisseur.

Ce document est divisé en 5 chapitres tel que :

CHAPITTRE I : qui propose une étude bibliographique sur tous les aspects qui concernent la boruration, avec un intérêt spécial porté à la boruration en poudre pour l'acier.

CHAPITRE II : contenant le schéma mathématique de la méthode intégrale pour une monocouche de bore constituée de deux types de précipité de Bore.

CHAPITRE III : aborde une application de la méthode intégrale sur l'acier Z80 avec une valeur ajoutée dans le fait qu'il ne suffit maintenant que d'un seul résultat expérimental et une extrapolation proche pour déterminer les valeurs voulues.

CHAPITRE IV : aborde l'étude expérimentale sur la boruration, à la fois sur le procédé et sur la caractérisation.

CHAPITRE V : développe l'algorithme de simulation et de calcul de la cinétique que nous avons développé sous forme d'application PC pour la boruration.

# **CHAPITRE I**

<span id="page-13-0"></span>Etude Bibliographique

### **CHAPITRE I : ETUDE BIBLIOGRAPHIQUE.**

#### **I.1. Introduction.**

<span id="page-14-0"></span>Ce chapitre porte sur la partie bibliographique de notre étude. Ici, nous nous somme basés sur un nombre d'articles et d'ouvrages pour dessiner une image de notre position vis-à-vis du traitement de boruration et des différentes évolutions qui nous ont menées ici. Après une brève définition du traitement de boruration, ces domaines d'application, l'utilité et l'efficacité du traitement ainsi que les types d'alliages sujets à la boruration, nous nous sommes intéressés à toutes les manières possibles de borurer une pièce mécanique.

Pour chaque classe de méthode, nous avons donné les produits chimiques usuellement utilisés à cet effet ainsi que les avantages et inconvénients de chaque méthode. Chaque type de boruration étant très large, nous avons décidé de nous concentrer sur la boruration solide par la technique des poudres en raison de son utilisation pour la partie expérimentale. Nous avons cité les principaux éléments utilisés lors de cette boruration avec plusieurs choix possibles pour chaque élément. La discussion qui s'en est suivie, a donné l'ordre chronologique ainsi que la valeur ajoutée qu'apporte chaque élément lors de son utilisation.

Par la suite, nous discutions les différents procédés expérimentaux qui ont été développés ainsi que les types d'enceintes qui existent pour implémenter le traitement. Le diagramme de phase fer-Bore a aussi été discuté de façon à pouvoir s'attarder sur la morphologie des couches de Bore et les phases préférentielles que nous voulons observer sur les couches. Nous avons conclu par une discussion de l'influence que peut avoir chaque élément d'alliage sur les propriétés de couche.

#### **I.2. Définition de la boruration.**

<span id="page-14-1"></span>La boruration est un traitement thermochimique de durcissement superficiel développé vers la fin du 19eme siècle. Elle permet de produire à la surface des matériaux des couches de grande dureté avec une résistance supérieure à l'usure et à la corrosion. Elle se base sur la diffusion thermochimique d'atomes de Bore dans une matrice métallique (par moyen thermique + réaction chimique du Bore avec la matrice métallique).

Il existe aussi des méthodes physiques de boruration où la diffusion du Bore joue un rôle moins important par rapport aux méthodes chimiques mais ces méthodes sont beaucoup moins utilisées que les méthodes thermochimiques.

Avec la nitruration et la carburation, la boruration a connu un grand développement ces trente dernières années grâce aux avancées dans la science des matériaux ainsi qu'aux besoins industriels toujours grandissant en matériaux possédant de bonnes propriétés de surface (industrie des pignons, boites à vitesse)

Il existe une multitude d'alliages qui peuvent être sujets à la boruration. Nous avons tendance à classer ses alliages en alliages ferreux et non ferreux. La figure 1 met en évidence ces différentes classes avec les plus importantes d'entre elles répertoriées dans les cases à tirets discontinus. La classe des aciers est de loin la classe la plus étudiée quand il s'agit de boruration et cela en raison des avantages conséquents apportés en matière de dureté. Sa grande versatilité et son utilisation industrielle conséquente en font un parfait candidat pour ce type de traitement.

Des travaux ont été effectués sur les aciers au carbone [1], les aciers faiblement alliés [2] ainsi que sur les aciers fortement alliés [3], il est alors possible d'affirmer qu'en général la majorité des classes d'acier ont la possibilité d'être sujettes à la boruration avec une variation dans l'efficacité du traitement selon les éléments d'addition présents dans l'alliage.

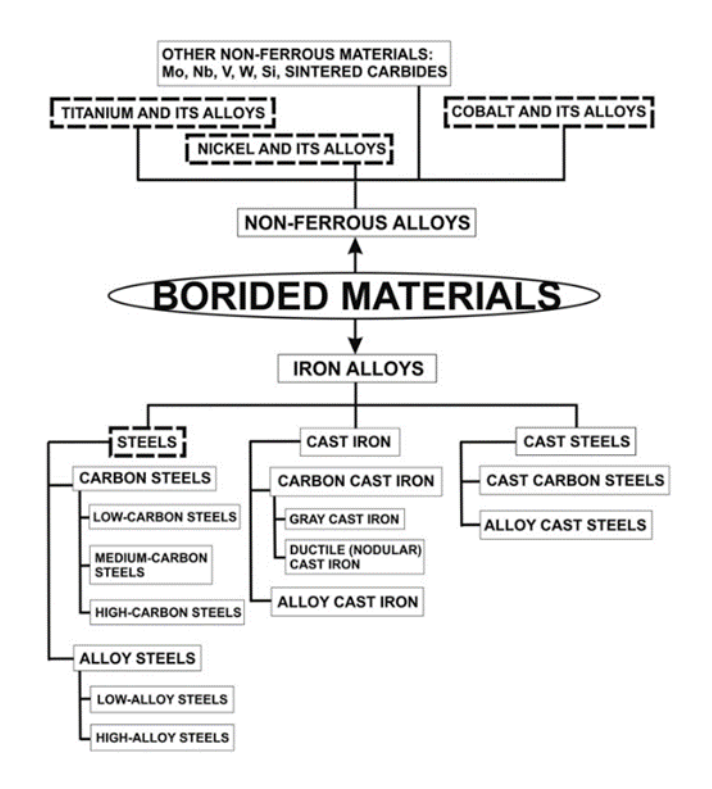

Figure 1 Classes d'alliages sujets à la boruration. [3]

#### <span id="page-15-1"></span>**I.3. Type de boruration.**

<span id="page-15-0"></span>La figure 2 référence les différentes méthodes chimiques de boruration. Ces méthodes ont été classées en trois catégories selon l'état de la source de Bore utilisée en boruration par voie solide, liquide ou gazeuse. Aussi, les techniques les plus importantes selon l'utilisation ont été placées dans les cases à tirets discontinues.

Comme il a été mentionné plus haut, il existe aussi des techniques physiques de boruration, cela étant dit, elles ne feront pas l'objet de notre étude car elles restent très peu utilisées par rapport aux méthodes chimiques.

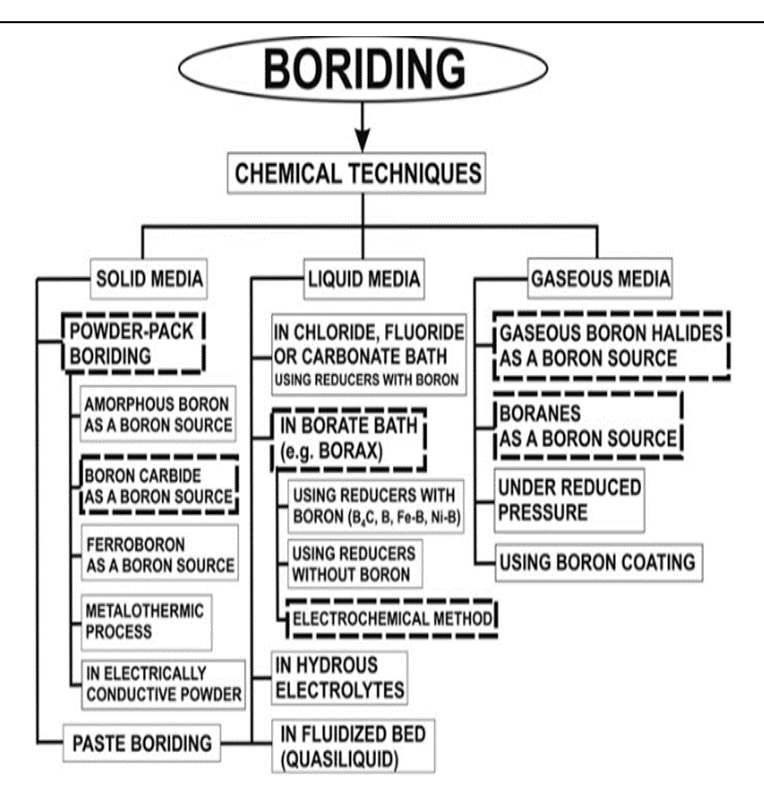

Figure 2 Classification des méthodes chimiques de boruration. [3]

#### <span id="page-16-2"></span><span id="page-16-0"></span> **I.3.1. Boruration par voie liquide.**

En ce qui concerne la boruration par voie liquide, l'agent qui délivre le Bore le plus communément utilisé est le borax (formule :  $Na_2BaO<sub>7</sub>$ ). L'utilisation du borax peut se faire avec l'ajout d'un agent réducteur contenant du Bore, un agent réducteur qui ne contient pas de Bore ou dans la majorité des cas, il y a utilisation du borax couplé à un procédé électrochimique (électrolyse).

Les avantages majeurs associés à l'utilisation des médias de boruration liquides sont la possibilité de tremper directement l'acier après la boruration, ainsi que le gain conséquent en énergie si ce type de boruration est comparé à d'autres techniques citées plus bas (la boruration en poudre).

Cette technique de boruration peut présenter aussi certains désavantages comme l'adhérence des résidus du bain sur la surface de la pièce borurée. Ceci implique, qu'en plus de la boruration, il est nécessaire d'ajouter une étape pour enlever ces résidus. Le bain doit aussi constamment être alimenté en mixture. Le processus de boruration par vois liquide a aussi la notoriété d'être un processus très polluant et dangereux pour l'homme [3].

#### <span id="page-16-1"></span> **I.3.2. Boruration par voie gazeuse.**

Il existe quatre méthodes de boruration gazeuse :

- La boruration utilisant des halogénures de Bore (gaz composé d'un élément halogène et de Bore) où le gaz le plus dominant est le trichlorure de Bore BCl3.
- La boruration utilisant, dans une proportion moins importante, des boranes (gaz composé d'hydrogène et de Bore ex : B2H6).
- La boruration à pression réduite.

- La boruration avec l'utilisation du revêtement comme source de Bore. C'est la méthode la plus récente. Elle se conduit sous une atmosphère d'hydrogène et avec l'utilisation d'un revêtement composé de Bore amorphe.

Initialement, ce processus souffrait de difficultés technologiques lors de son application mais des développements constants dans la matière ont permis de surmonter ces difficultés.

L'engouement des scientifiques pour ce type de boruration vient d'un ou de deux avantages majeurs associés à cette technique. Du fait de la présence d'une atmosphère gazeuse qui présente une composition chimique constante, la pièce borurée se trouve sous un flux constant de gaz de borure. Ce flux constant de borure permet l'obtention d'une stabilité du flux de diffusion entre la pièce et l'atmosphère obtenant ainsi des pièces de meilleure qualité. [3]

#### <span id="page-17-0"></span> **I.3.3. Boruration par voie solide.**

Dans la catégorie boruration par voie solide il existe deux techniques : la technique des poudres et la technique des pâtes. Comme nous allons le développer plus bas la première technique (poudre, le sujet de notre étude) se base sur un certain nombre de paramètres déterminants, il s'agit de :

- 1. **La source de Bore qui est utilisée :** du Bore amorphe du Ferro Bore ou des carbures et des oxydes de Bore sont les choix les plus courants, chaque 'un de ces choix présente des avantages et des inconvénients par rapport aux autres.
- 2. **L'Activateur :** joue sur la cinétique de l'opération. Présent en petites quantités (quelques pourcents de la masse totale de poudre), il permet un transport plus rapide des atomes de Bore depuis la poudre vers la surface à borurer. Le rôle d'activateur est généralement réservé aux halogénures (composé polaire formé d'un élément de la famille des halogènes et d'un élément moins électronégatif tel que le NaF, KF, AlF3 ou le NaCl. D'autres composés plus complexes peuvent aussi être utilisés, on parle ici de KHF<sub>2</sub> ou de Borax (formule :  $Na<sub>2</sub>B<sub>4</sub>O<sub>7</sub>$ ).
- **3. Le Diluant :** Prévient contre le risque de frittage issu de la nécessité d'une haute température pour la boruration chimique. Le diluant est une substance inactive qui diminue le potentiel chimique du Bore. En plus d'être un inhibiteur de frittage la réduction du potentiel chimique du Bore par diluant permet de limiter la formation d'une couche FeB fragile pour l'acier. Cet aspect de la boruration sera traité plus en détails dans la morphologie de couche. Les types de diluants les plus connus à ce jour sont les oxydes d'aluminium et de magnésium ainsi que la charmotte moulue et le kaolin (deux types d'argile).

Afin de retracer les différentes évolutions du procédé, nous commencerons par les premières études sur la boruration qui avaient tendances à utiliser le Bore amorphe ou le Ferro Bore comme source de Bore [4] .Ceci a été généralement accompagné par l'utilisation d'une atmosphère réductrice protectrice. Il est nécessaire car à haute température, le Bore amorphe a tendance à se combiner avec l'oxygène et l'azote présents dans l'air, réduisant ainsi l'efficacité du procédé. Ceci peut être évité avec l'utilisation d'un four à vide [5].

En plus des difficultés citées plus haut l'utilisation du Bore amorphe a toujours été relativement chère. C'est pour cette raison que l'utilisation de l'activateur et du diluant furent toutes deux introduites [4].

Lors de son utilisation, la poudre composée de Bore amorphe et de 3% d'un chlorure d'ammonium comme activateur a donné lieu à une couche épaisse de borure sur les aciers au carbone et les aciers Armco [3]. Les poudres de Bore amorphe utilisant des halogénures de Bore tel que le tétrafluoroborate de potassium (KBF4) comme activateur et du charbon comme diluant ont produit des couches de borure de bonne qualité sur des aciers au carbone ainsi que des aciers faiblement alliés [6] [7].

L'utilisation du Ferro Bore est plus simple que l'utilisation du Bore amorphe [4]. La composition de poudre consiste généralement en du Ferro Bore un activateur sous forme de chlorure d'ammonium (il est aussi possible d'utiliser de l'acide hydrochlorique). L'addition de diluant dans ce cas de figure n'est pas une nécessité car le potentiel du Bore est assez bas. Le désavantage majeur associé à l'utilisation du Ferro Bore est la lenteur relative du procédé ainsi que le risque de contamination de la poudre par le silicium ou l'aluminium [8].

La boruration en poudre est conduite dans une plage de température comprise entre 850 – 1100°C et un temps de boruration compris entre 2 et 24 h. La conduction du procédé de boruration en poudre se fait comme suit **:** Une pièce qui doit être préalablement nettoyée de toute impureté (corrosion, huile naturelle…) est introduite dans un contenant métallique qui a généralement une forme cylindrique (surement pour maximiser le transfert thermique). Ce contenant porte le nom de creuset et il est fabriqué en acier réfractaire ou en acier inoxydable [1]. Il est aussi possible de trouver des creusets fabriqués en argile réfractaire dans certain cas comme la boruration du titane [9]. A l'intérieur de ce creuset nous trouvons aussi notre mélange de poudre habituelle c'est à dire source de Bore, diluant et activateur. Le creuset est par la suite introduit dans un four électrique afin d'être chauffé à la température adéquate.

Suivant le maintien de la température pendant une durée adéquate, Le refroidissement se conduit par la suite hors du four à température ambiante. La figure 3 illustre les différentes variantes de ce procédé de boruration en poudre existantes nous retrouvons donc :

a) Boruration dans l'absence d'atmosphère inerte mais avec l'utilisation d'un creuset scellé : La majorité des borurations se conduisent sous atmosphère ambiante. Le contact entre l'air de la pièce à borures et la poudre peut parfois résulter en l'oxydation de la pièce finale. Afin de limiter ce contacte, nous utilisons le couvercle pour sceller le creuset ceci est le cas par exemple pour l'acier austénitique ou le titane.

b) Boruration dans une atmosphère protectrice : parfois le procédé de boruration requiert une atmosphère protectrice inerte (argon). Afin de conduire cette opération nous utilisons des fours qui possèdent des constructions spéciales

c) Boruration avec l'utilisation d'un four à vide : dans un but similaire de protection par rapport au processus précédent des fours à vide sont utilisés. Dans ce procédé, le contenu du creuset est particulièrement bien scellé afin de minimiser au maximum le contacte de l'air avec la pièce à borurer. Lors de l'introduction de celui-ci dans le four, l'air est évacué de l'intérieur en utilisant des pompes à vides jusqu'à des pressions de environs  $1*10^{-3}$  mbar.

d) La méthode du creuset ouvert : très exotique comme méthode de boruration, elle fut à l'origine d'un brevet déposé par Jastrzębowski[10]. Le procédé fut initialement utilisé pour favoriser la formation de carbure sur les aciers dans des procédés : chromatation, titanization et vanadization. Ce n'est que plus tard qu'on découvrit son utilité lors de la boruration pour le procédé des poudres. Pour cette méthode de boruration, nous utilisons des creusets longs qui n'ont pas à être scellés. Une fois remplis de poudre et de la pièce à borurer, ces creusets sont placés dans le four de manière à ce que leur partie supérieure dépasse. La poudre de boruration présente dans la partie qui dépasse du four joue le rôle de scelle naturelle. Le risque d'oxydation de la poudre en surface est négligeable car les températures y sont bien inférieures que celles que nous trouvons à l'intérieur du four.

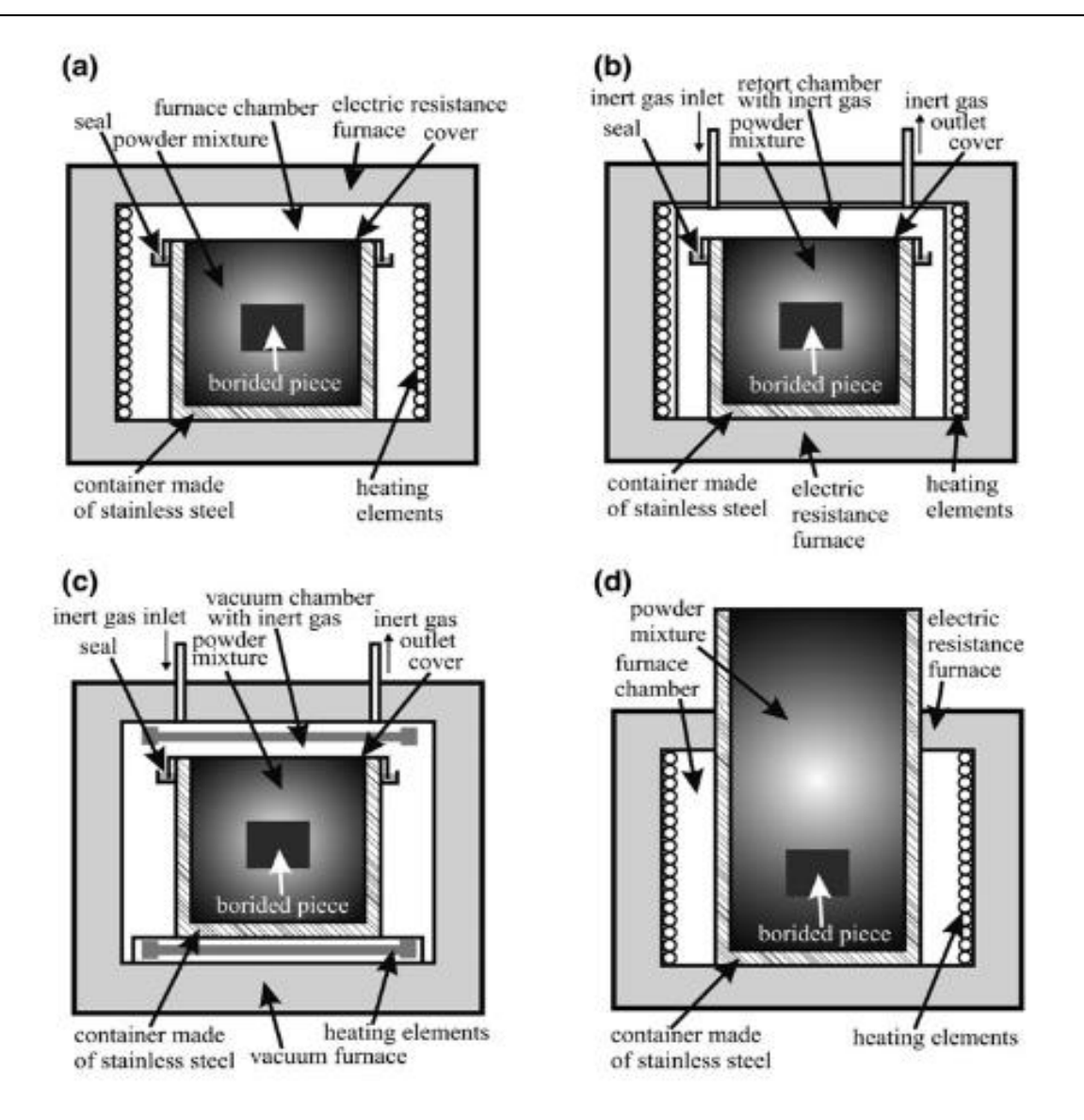

Figure 3 Illustration des différents procédés de boruration en poudre [3]

#### <span id="page-19-1"></span>**I.4. Diagramme de phase Fe-B.**

<span id="page-19-0"></span>Le diagramme de phase Bore fer stable se présente tel que sur la figure 4. Ici nous pouvons distinguer 4 phases stables : une phase alpha, une phase beta (phase de fer riche en Bore et Borre riche en fer), et deux phase qui sont des composés chimiquement définis, le FeB et le Fe2B (il existe aussi dans le cas du diagramme métastable trois composés possibles de structure cristalline différente avec la formule Fe3B. Ces phases ne rentreront pas dans le sujet de notre étude). Un plus grand intérêt en revanche est accordé aux composés FeB et Fe2B car ils jouent un rôle central dans la détermination des propriétés de la couche de borure [11].

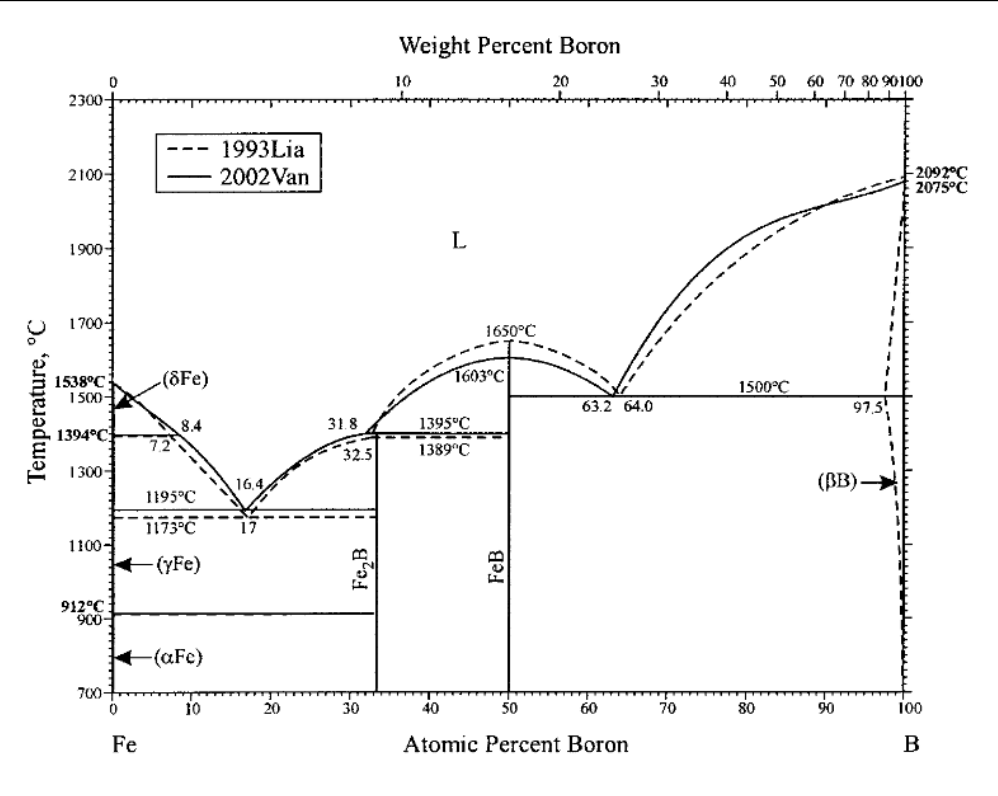

Figure 4 Diagramme de phase Fer-Bore [11]

#### <span id="page-20-2"></span>**I.5. Morphologie de la couche borurée pour les aciers.**

<span id="page-20-0"></span>La morphologie de couche dépend grandement des éléments présents dans l'acier avant boruration ainsi que les conditions du traitement de boruration à savoir la température et le temps de traitement.

Pour commencer, il est possible de distinguer deux types de morphologies de couche pour les aciers soit une monocouche Fe2B soit une bi couche Fe2B+FeB avec le FeB en surface prêt de la zone de diffusion riche en Bore. La monocouche est généralement plus recherchée car la grande dureté du FeB donne lieu à une structure plus fragile. La forme des couches peut être dendritique ou plane selon les éléments d'addition présents dans l'acier. Pour l'acier au carbone il y a une meilleure diffusion du Bore dans la structure ce qui donne lieu à la formation d'une couche dendritique. En revanche, les aciers fortement alliés obtiennent des interfaces (couche borurée/substrat) qui ont tendance à être plus planes.

De plus amples détails sur l'influence de chaque élément d'alliages seront fournis dans le titre suivant [3].

#### **I.6. Influence des éléments d'alliages.**

<span id="page-20-1"></span>À présent, nous allons nous intéresser plus en détails à l'effet que peut avoir chaque élément sur la cinétique de boruration et la morphologie de couche borurée.

En général, les éléments d'alliage sont reconnus non seulement pour le rôle important qu'ils jouent dans la disposition et les compositions des éléments présents dans la couche borurée, mais aussi par leur influence sur les propriétés des défauts cristallins présents dans la couche borurée ou dans le substrat métallique. De cette manière ils nous fournissent un moyen pour améliorer et adapter la réponse de notre matériau tout en nous offrant une opportunité de mieux comprendre les mécanismes mis en jeu lors de la boruration [12].

#### <span id="page-21-0"></span> **I.6.1. Influence du Carbone**

Présent en différentes proportions dans tous les aciers, l'étude de l'influence du carbone sur le procédé de boruration est cruciale. Pour les aciers au carbone, il est possible d'observer généralement la formation d'une monocouche de Fe2B. En revanche, il est important de noter que parfois pour certains aciers au carbone avec une basse ou moyenne concentration en carbone il est possible d'observer une fine couche en surface (moins de 10 µm). Cette couche se présente sous forme d'un film noir qui est en fait une bicouche FeB-Fe2B.

Pour les aciers qui possèdent une grande proportion de carbone (près de 2%) ce film n'a pas été observé. Dans ce cas, la morphologie en dents de scie de la couche Fe2B à tendance à s'aplatir pour une grande proportion en carbone. Il est possible d'observer aussi pour ce type d'acier une zone presque complètement perlitique près de l'interface ceci indique que lors de la boruration le carbone a tendance à diffuser depuis la couche borurée vers le substrat métallique. [13] [14]

#### <span id="page-21-1"></span> **I.6.2. Influence du Chrome.**

Les aciers au chrome (généralement inoxydables) sont grandement utilisés dans la fabrication d'outils et d'équipements qui sont censés opérer dans des milieux corrosifs et souvent sous de grandes contraintes mécaniques. L'exemple le plus courant de leurs applications est les pistons utilisés dans l'industrie pétrochimique. Une boruration de ces aciers est généralement appliquée pour améliorer de leur résistance à l'usure.

Les résultats obtenus à partir de cette boruration indiquent une formation de carbures de chrome en surface de couche en plus des phases normalement présentes dans les couches (Cr3C2, Cr7C3, cémentite, FeB ainsi que Fe2B). Ces carbures de chrome précipitent le long des joints de grains. Cela a pour résultat de diminuer la micro dureté et la résistance à la corrosion. En plus des carbures de chrome, il est possible d'observer une formation de borure de chrome surtout pour des aciers avec un grand pourcentage de chrome jusqu'à parfois provoquer une substitution du Fe par le Cr pour les borures. Cela a pour effet de réduire l'épaisseur de la couche de borure formée tout en provoquant un aplatissement de cette dernière. [15] [16]

#### <span id="page-21-2"></span> **I.6.3. Influence du Nickel.**

Le nickel est lui aussi un élément très présent dans la fabrication d'aciers industriels. Il permet de réduire la précipitation des carbures de chrome dans les joints de grain améliorant dans ce cas la qualité des aciers inoxydables. Lors de la boruration, le Ni a un effet délétère sur l'épaisseur de la couche (une réduction de presque 30 % de l'épaisseur totale) mais aussi sur la morphologie en dents de scie qui, pour l'acier au nickel aussi, à tendance à s'aplatir. Un très grand degré de porosité implique de moins bonnes propriétés mécaniques (relatives à cet acier). Le nickel a aussi tendance à se ségréguer à la surface de la couche Fe2B. Lors de la boruration en poudre une analyse de la surface peut donner lieu à la présence d'une couche de borures de nickel en dessous Ni3B de la couche de surface. La présence de borures de chrome pour les aciers qui contiennent du nickel et du chrome quant à elle n'a pas eu lieu en raison de la présence du nickel.

Afin de réduire l'influence du nickel, il est recommandé de recourir à un procédé de boruration gazeuse. [13]

#### <span id="page-22-0"></span> **I.6.4. Influence du Molybdène.**

Les résultats de l'étude effectuée sur 5 échantillons d'acier ont indiqué en premier lieu une réduction exponentielle de l'épaisseur de la couche de Bore lors de l'augmentation du pourcentage de molybdène (256 μm pour 1% jusqu'à 85 µm pour 16%). La morphologie en dents de scie de la couche de borure restait présente quel que soit le pourcentage de molybdène à part une légère distorsion pour les grandes concentrations. La présence de borures de molybdène a été détectée dans la couche de borure et la zone de transition. Une grande dureté superficielle a été détectée en surface de l'acier. Cette dureté se trouve grandement réduite dans la zone de transition. [17]

#### <span id="page-22-1"></span> **I.6.5. Influence du Silicium.**

Des tests effectués sur trois catégories d'acier Armco avec des pourcentages de silicium varient de 1 à 3% ont donnés lieu à un certain nombre de résultats. Une augmentation du pourcentage de silicium avait pour effet de provoquer une réduction de l'épaisseur de la couche borurée.

La réduction de l'épaisseur s'opérait principalement sur le FeB dans la bicouche avec un effet moins important pour le Fe2B. En ce qui concerne la micro dureté de la couche de borure la présence de silicium ne semble avoir aucun impact sur les résultats obtenus. En revanche il semble avoir un impact considérable sur la micro dureté de la zone de transition (couche de borure/substrat métallique). Ceci est dû à une migration du silicium vers la zone de transition qui s'apparente à la migration observée pour le carbone. En somme le silicium se présente comme un inhibiteur de la couche FeB lors de la boruration. [18]

#### **I.7. Conclusion.**

<span id="page-22-2"></span>Dans ce chapitre, nous avons été capables d'établir ce qu'est un procédé de boruration, Ses avantages, les alliages sujet au traitement, les types de boruration d'un point de vue agent délivreur de bore et les types d'enceintes utilisées pour le traitement.

Combinés à l'étude de la morphologie de couche du diagramme de phases et de l'influence des éléments d'additions présents dans l'acier, les principes étudiés nous servent de base pour englober tous les aspects théoriques liés au traitement de boruration ou à la caractérisation de la qualité des couches obtenues après ce même traitement.

Afin d'être en mesure d'obtenir des résultats satisfaisants lors de la mise en pratique, il convient de développer une formulation mathématique relative à la cinétique de la boruration et cela en partant de la base physique du traitement de boruration, c'est-à-dire la diffusion.

# **CHAPITRE II**

# Modèle mathématique de la méthode intégrale

### <span id="page-24-0"></span>**CHAPITRE II : MODELE MATHEMATIQUE DE LA METHODE INTEGRALE.**

#### **II.1. Introduction.**

<span id="page-24-1"></span>Pour le chapitre 2 nous avons expliqué le développement mathématique sur lequel le modèle de diffusion se base. Cela a été fait, en commençant par une introduction à la diffusion, suivit de la définition des deux lois de Fick ainsi que l'équation de continuité, et de description de la forme du profil de concentration que nous avons considéré pour notre étude, dans le but d'établir les conditions aux limites de notre modèle de calcul.

Après la pose des conditions initiales, et en nous basant sur les résultats des méthodes de Goodman, nous avons développé un système d'équations dont la résolution nous donne l'épaisseur de la couche prédite d'énergie d'activation et le coefficient de diffusion.

#### **II.2. Définition de la diffusion.**

<span id="page-24-2"></span>La diffusion est un procédé chimique naturel qui à tendance à uniformiser le potentiel chimique de deux espèces mises en contact. Un transport des particules ou atomes de l'espèce avec le plus haut potentiel chimique vers celle avec le potentiel chimique le plus bas s'opère alors. La diffusion est due au mouvement brownien des particules ou des atomes qui conduisent à l'uniformité. Si, par exemple, une gouttelette d'encre est placée à l'intérieur d'une bouteille pleine d'eau, nous constaterons un mouvement graduel de la coloration noire de l'ancre à travers la bouteille jusqu'à ce que la couleur de toute l'eau soit noire et uniforme.

La diffusion est possible dans les trois milieux solide, liquide et gazeux. Par exemple, le procédé de boruration se base sur la diffusion des atomes de Bore à travers la matrice métallique. Typiquement dans les solides la diffusion progresse à une cadence très lente (plusieurs heures pour quelques microns)

Bien que le phénomène fut connu et utilisé par les forgerons depuis l'antiquité, les premières études scientifiques sur la diffusion n'ont commencé que vers le 19ème siècle. Parmi les travaux les plus marquants dans le domaine de la diffusion, nous comptons le travail effectué par le scientifique allemand Adolf Eugen Fick.

Fick fut inspiré par les travaux de Thomas Graham sur «la diffusion du sel dans l'eau» afin de développer une structure mathématique pour décrire le phénomène. Une analogie fut établie par Fick ente la loi de Fourier pour la conduction thermique et la diffusion et celle qu'il a développée pour décrire la diffusion. La contribution la plus vitale de Fick reste la formulation du coefficient de diffusion qui reste vital dans la description de la cinétique de diffusion et qu'il a mesuré, initialement, pour le sel dans l'eau.

#### **II.3. Lois de Fick.**

<span id="page-24-3"></span>Comme cité plus haut les lois de Fick sont les équations qui gouvernent la diffusion. Elles décrivent une **réponse linéaire** (selon le sens de la physique statistique) entre le gradient de concentration et la diffusion. Fick n'étant lui-même pas un physicien (physiologiste) c'est basé dans le développement de ces lois sur une approche empirique qui ne se base sur aucun concept physique préalable, Ceci est indicatif de la force du modèle de Fick qui n'est en rien affecté dans sa validité par des développements antérieurs dans le domaine [19].

#### <span id="page-25-0"></span> **II.3.1. Première loi de Fick.**

Si l'on considère un flux de particules unidimensionnel (suivant x) la première loi de Fick s'écrit :

$$
J_x = -D \frac{\partial c}{\partial x} \tag{2.1}
$$

- $J_X$ : le flux de particules [mol/ cm<sup>2</sup> s]
- $\bullet$  C : leur concentration [mol / cm<sup>-3</sup>] (nous avons le gradient de concentration)

L'utilisation du signe négatif indique que le flux de particules et le gradient de concentration ont des directions opposées (figure 5). Le facteur de proportionnalité D représente le coefficient de diffusion ou diffusivité évoqué plus haut [19] .

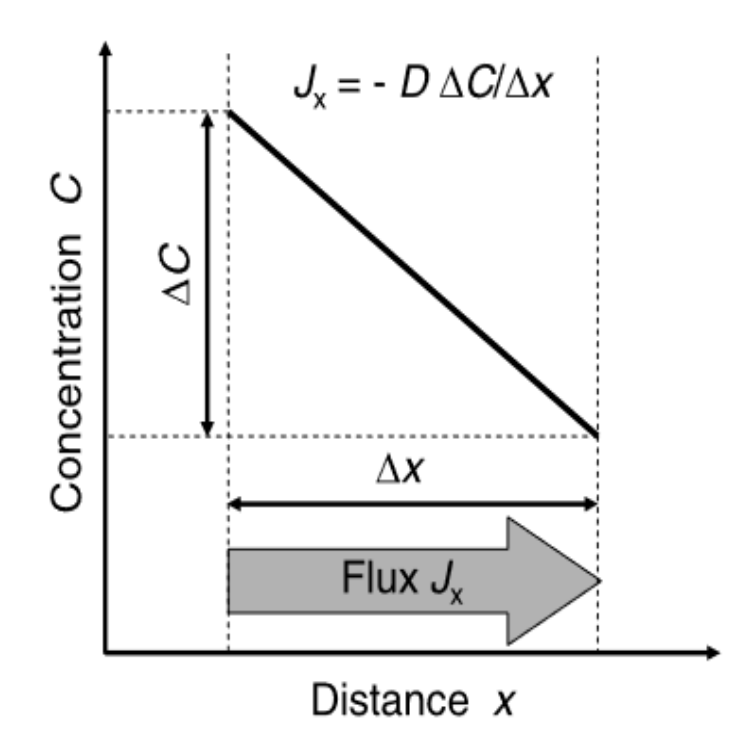

Figure 5 Représentation du flux de boruration. [19]

### <span id="page-25-2"></span><span id="page-25-1"></span> **II.3.2. Équation de continuité.**

Pour la majorité des cas de diffusion, nous avons généralement une conservation du nombre de particules diffusées. Dans le cas où nous avons une conservation de matière, nous somme capables de formuler une équation de continuité.

Afin de développer cette équation, nous allons choisir un point « P » quelconque de la matrice métallique (nous étudions la diffusion dans les métaux pour notre thèse).

Les coordonnées du point « P » sont (x, y, z) avec un volume test à étudier ∆x, ∆y et ∆z (figure 6).

Les flux J<sub>i</sub> suivant les trois directions sont respectivement J<sub>x</sub>, J<sub>y</sub> et J<sub>z</sub>. Ces flux varient tout au long du volume teste. Si les valeurs des flux entrants et sortants du volume test ne sont pas égales nous avons une accumulation ou une perte de matière qui s'exprime suivant l'équation (2.2)

$$
flux\,entrant - flux\,sortant = accumulation\,ou\,perte\,de\,matière\qquad(2.2)
$$

Les composantes du flux peuvent être exprimées sous une autre forme :

$$
[J_x(P) - J_x(P + \Delta x)]\Delta y \Delta z + [J_y(P) - J_y(P + \Delta y)]\Delta x \Delta z +
$$
  
\n
$$
[J_z(P) - J_z(P + \Delta z)]\Delta x \Delta y = \text{accumulation ou perte de matière.}
$$
\n(2.3)

En utilisant l'expression de Taylor ([ $J_x(P) - J_x(P + \Delta x)$ ] =  $\Delta x \partial J_x / \partial x$ ) nous obtenons :

$$
-\left[\frac{\partial J_x}{\partial x} + \frac{\partial J_y}{\partial y} + \frac{\partial J_z}{\partial z}\right] \Delta x \Delta y \Delta z = \frac{\partial c}{\partial t} \Delta x \Delta y \Delta z \tag{2.4}
$$

L'équation (2.4) peut être écrite sous une forme plus compacte en introduisant le facteur de divergence ∇ du vecteur de flux J on obtient lors l'équation de continuité qui s'écrit :

$$
-\nabla \cdot \mathbf{J} = \frac{\partial c}{\partial t} \tag{2.5}
$$

Si l'on travaille à une dimension (ce qui est notre cas) l'équation se réécrit :

$$
-\frac{\partial J}{\partial x} = \frac{\partial C}{\partial t} \tag{2.6}
$$

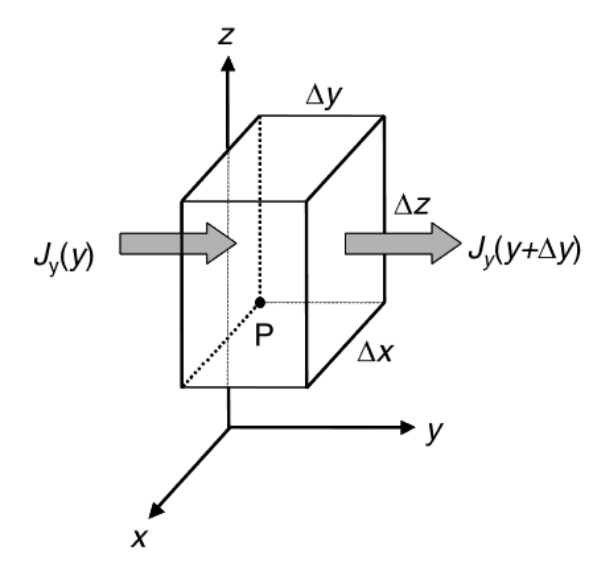

Figure 6 Volume étudié pour extraire l'équation de continuité. [3]

#### <span id="page-26-0"></span> **II.3.3. Deuxième loi de Fick.**

En combinant la première loi de Fick (2.1) et l'équation de continuité (2.6) nous obtenons la seconde loi de Fick (nommée aussi l'équation de diffusion). Elle s'écrit comme suit :

$$
\frac{\partial c}{\partial t} = \frac{\partial (D * \frac{\partial c}{\partial x})}{\partial x} \tag{2.7}
$$

La seconde loi de Fick est une équation différentielle partielle de second ordre. Elle peut être linaire ou non-linaire respectivement si D ne dépend pas ou dépend de la concentration C. La dite dépendance apparait lors de la présence d'un gradient de composition chimique le coefficient D, C porte alors le nom de coefficient d'inter diffusion. Dans le cas de figure ou D n'est pas dépendant de la concentration (ou considérer non dépendant dans un but de simplification) [19] .La deuxième loi de Fick s'écrit alors :

$$
\frac{dC}{dt} = D \frac{d^2 C}{dx^2} \tag{2.8}
$$

#### **II.4. La méthode de calcul intégrale.**

<span id="page-27-0"></span>Le modèle sur lequel nous nous somme basés pour effectuer cette étude est dérivé de la méthode intégrale. Le but est d'étudier la cinétique de formation de la couche (Fe2B+FeB) pour l'acier Z80 qui a été boruré par la technique des poudres. Nous commençons par une représentation schématique du profil de concentration du Bore afin d'établir nos conditions aux limites (figure 7).

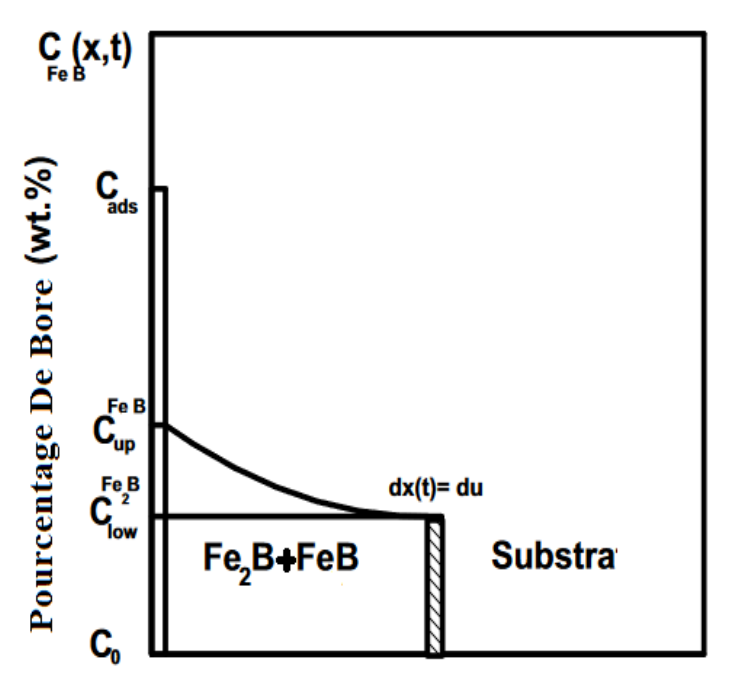

Distance Depuis La Surface (um)

Figure 7 Profil de concentration du Bore.

<span id="page-27-1"></span>Lors de la boruration nous avons constaté la présence des deux composants Fe<sub>2</sub>B et FeB. Ces deux composant faisaient partie d'une seule est même couche (et non deux couche disjointes comme d'habitude) ce qui à donner lieu au modèle de concentration présenté plus haut.

Depuis la figure 7 nous avons :

 $\bullet$   $C^{Fe2B}$ <sub>low</sub> Représente la limite inférieure de concentration du Bore pour le Fe<sub>2</sub>B. elle est de 8.83% en pourcentage massique.

CHAPITRE II : Modèle mathématique de la méthode intégrale

- $\bullet$   $C^{FeB}$ <sub>up</sub> Représente la limite supérieure de concentration du Bore pour le FeB. Elle est de 16.40% en pourcentage massique.
- « u » représente l'épaisseur de la couche à un instant donné.
- C<sub>ads</sub> représente la quantité de Bore adsorbée à la surface du matériau. [19] [11].
- C<sub>0</sub> désigne la solubilité limite du Bore dans le substrat métallique ( $\approx$ 0 wt%). [20]

Nous posons les conditions initiales suivantes :

$$
t = 0, x > 0 \text{ avec } C[x(t), t = 0] = C_0 \approx 0 \text{ wt\%}
$$
 (2.9)

Les conditions aux limites sont :

$$
C[x(t = t_0^{\text{Fe B}}) = 0, t = t_0] = C_{\text{up}}^{\text{FeB}} \text{ for } C_{\text{ads}}^{\text{B}} > 8.83 \text{ wt } \% \tag{2.10}
$$

Nous avons la deuxième loi de Fick :

$$
\frac{dC}{dt} = D \frac{d^2C}{dx^2} \tag{2.11}
$$

En utilisant la méthode de Goodman [21] le profil de concentration du Bore prend la forme :

$$
C[x, t] = C_{low}^{Fe_2 B} + a(t)(u(t) - x) + b(t)(u(t) - x)^2
$$
  
pour  $0 \le x \le u$  (2.12)

Les variables a(t) b(t) et u(t) sont des inconnus à trouver. Nous appliquons l'équation (2.12) dans les équations (2.9) et (2.10) puis nous effectuons une soustraction nous obtenons l'équation (2.13) :

$$
a(t)u(t) + a(t)u(t)^{2} = (C_{\rm up}^{\rm Fe_2} - C_{\rm low}^{\rm Fe_2} - C_{\rm low}^{\rm Fe_2})
$$
\n(2.13)

En intégrant l'équation (2.11) et en utilisant l'expression de Leibnitz nous obtenons l'équation  $(2.14)$ :

$$
\frac{u^2}{2}\frac{da(t)}{dt} + a(t)u(t)\frac{du}{dt} + \frac{u(t)^3}{3}\frac{db(t)}{dt} + b(t)u(t)^2\frac{dc}{dt} = 2Db(t)u(t)
$$
 (2.14)

On exprime l'équation de conservation de matière à l'interface (Fe2B/substrat) :

$$
W\frac{dx}{dt_{x=u}} = -D\frac{\partial c}{\partial x_{x=u}}\tag{2.15}
$$

Avec :

$$
W = \left[\frac{c_{\rm up}^{\rm FeB} - c_{\rm low}^{\rm Fe2 \ B}}{2} + (C_{\rm low}^{\rm Fe2 \ B} - C_0)\right]
$$
 (2.16)

À partir de l'équation (2.15) nous obtenons l'équation (2.17)

$$
(C_{\rm up}^{\rm FeB} + C_{\rm low}^{\rm Fe_2 B})b(t) = a(t)^2
$$
 (2.17)

Les équations (2.13) (2.14) et (2.17) constituent un système d'équations algèbrodifférentielles (AED). Il est possible d'adapter une solution analytique pour ce problème à condition de poser a(t), b(t) et u(t) à l'intérieur des (EAD) de la forme :

$$
u(t) = k \left[ t - t_0^{\text{Fe}_2 \text{ B}}(T) \right]^{1/2} \tag{2.18}
$$

$$
a(t) = \frac{a}{u(t)}\tag{2.19}
$$

$$
b(t) = \frac{\beta}{u(t)^2} \tag{2.20}
$$

Ou nous avons le u(t) qui représente l'épaisseur de la couche borurée avec le t<sub>0</sub> comme temps d'incubation associé. Les solutions du problème sont donc :

$$
D = \eta k^2 \tag{2.21}
$$

Avec :

$$
\eta = \left(\frac{1}{16}\right) \left(\frac{c_{\text{up}}^{\text{FeB}} + c_{\text{low}}^{\text{Fe2 B}}}{c_{\text{up}}^{\text{FeB}} - c_{\text{low}}^{\text{Fe2 B}}}\right) \left(1 + \sqrt{1 + 4\left(\frac{c_{\text{up}}^{\text{FeB}} + c_{\text{low}}^{\text{Fe2 B}}}{c_{\text{up}}^{\text{Fe2 B}} - c_{\text{low}}^{\text{Fe2 B}}}\right)} + \left(\frac{1}{12}\right) \tag{2.22}
$$

On a aussi :

$$
u(t) = \sqrt{\frac{D*t}{\eta}}
$$
 (2.23)

Et :

$$
a(t) = \frac{a}{k \left[ t - t_0^{\text{Fe}_2 \text{ B}}(T) \right]^{1/2}}
$$
 (2.24)

Ainsi que :

$$
b(t) = \frac{\beta}{(k[t - t_0^{\text{Fe}_2 \text{ B}}(T)]^{1/2})^2}
$$
 (2.25)

Avec :

$$
\alpha = \frac{c_{\rm up}^{\rm FeB} + c_{\rm low}^{\rm Fe2 \ B}}{2} \left[ -1 + \sqrt{1 + 4 \left( \frac{c_{\rm up}^{\rm FeB} - c_{\rm low}^{\rm Fe2 \ B}}{c_{\rm up}^{\rm Fe2 \ B} + c_{\rm low}^{\rm Fe2 \ B}} \right)} \right]
$$
(2.26)

Et :

$$
\beta = \frac{\alpha^2}{c_{\rm up}^{\rm FeB} + c_{\rm low}^{\rm Fe2 \ B}}\tag{2.27}
$$

#### **II.5. Conclusion.**

<span id="page-30-0"></span>Dans ce chapitre, nous avons suivi un cheminement d'équations qui, à l'aide de la méthode de Goodman et d'un profil de concentration, nous a permis de déterminer des expressions mathématiques capables de donner des prédictions très pertinentes sur la cinétique de diffusion et sur les valeurs des épaisseurs à prédire.

Il ne reste plus qu'à appliquer ces expressions sur l'acier sujet de notre étude, c'est-à-dire le Z80.

# **CHAPITRE III**

# Application de la méthode intégrale sur le Z80

#### <span id="page-32-0"></span>**CHAPITRE III : APPLICATION DE LA METHODE INTEGRALE SUR LE Z80.**

#### **III.1. Introduction.**

<span id="page-32-1"></span>Ce chapitre est réservé à l'application de la méthode intégrale à l'acier Z80. Nous avons donc eu pour but d'appliquer les équations du chapitre II afin de connaître les valeurs exactes de l'énergie d'activation et du coefficient de diffusion sur le métal. En partant d'une description de l'acier Z80, nous commençons par donner la série de données relatives aux épaisseurs expérimentales trouvées. Nous avons aussi utilisé un tableau de la bibliographie pour extrapoler le calcul de certaines données.

Après avoir calculé l'énergie d'activation et le coefficient de diffusion ainsi que l'épaisseur expérimentale, nous avons réservé un titre au calcul du profil de concentration en tous points.

#### **III.2. Application de la méthode intégrale à l'acier Z80.**

<span id="page-32-2"></span>Le type d'acier que nous avons choisi pour cette boruration est l'acier Z80 ou bien AISI T1. Il s'agit d'un acier à outils, utilisé généralement dans la fabrication d'outils de coupe tel que les fraises et les lames de scies. Il peut, aussi, être utilisé dans des applications de résistance à l'usure ou dans les outils de travail à froid [22]

La composition chimique du Z80 utilisé est présentée dans le tableau suivant :

<span id="page-32-3"></span>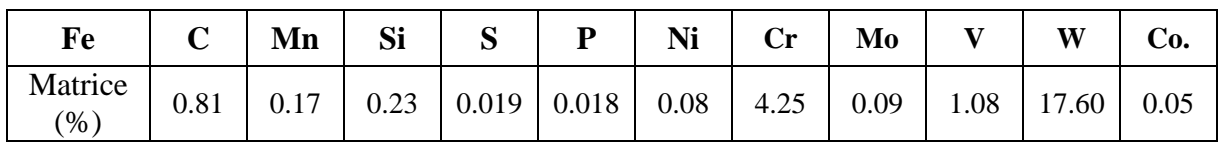

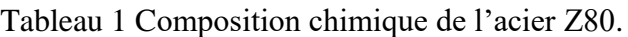

La boruration de l'échantillon a été faite par le procédé des poudres à une température de 950°C, en utilisant une poudre de composition similaire à l'EKABOR®I [3].

A partir des résultats obtenus lors de la boruration de l'acier Z80 à 950°C et en utilisant la méthode intégrale, nous allons extraire les valeurs du coefficient de diffusion associé à ce phénomène. Il est essentiel de rappeler qu'une validation expérimentale du modèle est de mise dans ce cas-là. Nous validerons les résultats obtenus grâce à deux autres valeurs obtenues pour l'épaisseur de la couche borurée pour d'autre temps de boruration à la même température. Le set de données expérimentales de départ se présente alors comme suit :

Tableau 2 Valeurs expérimentales obtenues lors de la boruration.

<span id="page-32-4"></span>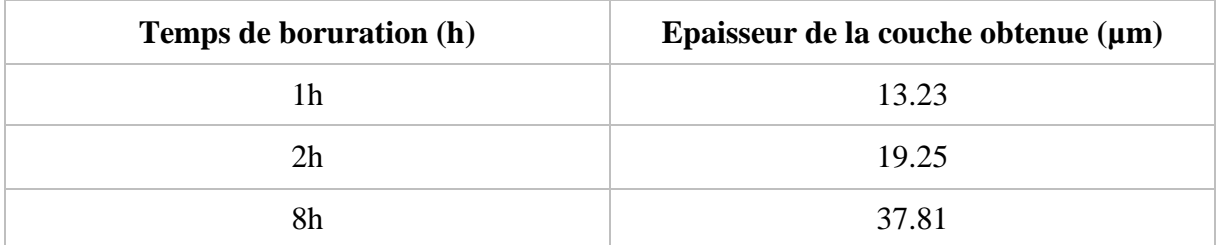

L'application du modèle de diffusion en partant d'une seule température représente la difficulté majeure associée à notre travail nous allons donc extraire un set de données depuis la bibliographie qui regroupe différentes valeurs de l'épaisseur obtenu pour une variable de température. Un coefficient d'ajustement sera calculé entre les données bibliographiques à 950°C et les données expérimentales des valeurs approchées des épaisseurs des couches borurées. Les valeurs bibliographiques choisies pour cela sont regroupées dans le (tableau 3) :

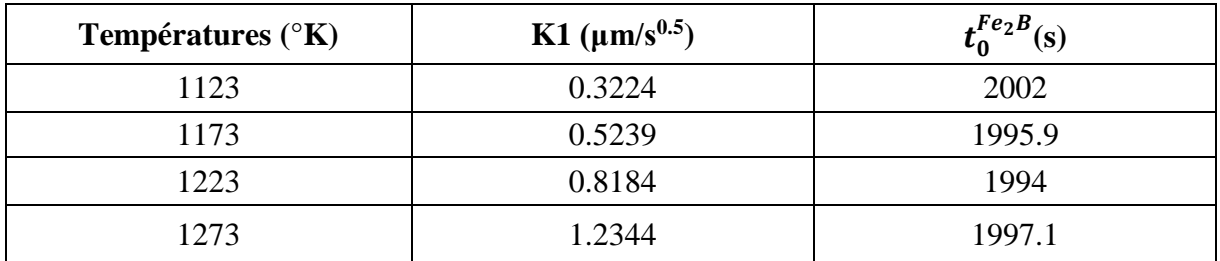

<span id="page-33-0"></span>Tableau 3 Valeurs de l'épaisseur de la couche obtenues à partir de la bibliographie. [22]

Les résultats obtenus depuis le tableau 2 sont issus de la boruration d'un acier Z80 avec l'utilisation d'une autre composition pour la poudre de Bore (20% B4C, 10% KBF4, 70% de SiC) se qui a conduit à la formation d'une monocouche de Fe<sub>2</sub>B. Les résultats de la boruration restent tout de même assez proches pour faire cette approximation. U(t) peut être écrit sous la forme :

$$
u(t) = k1[t - t_0^{\text{Fe}_2 \text{ B}}(T)]^{1/2}
$$
\n(3.1)

À 1223 °K (950°C), la valeur du coefficient K1, appelé constante de croissance parabolique, est de 0.8184 le. K1 et le  $t_0$  sont obtenus suivant l'expression (3.1) et  $t_0$  représente le temps d'incubation pour la formation de la couche (il est décroissant pour une température croissante). Nous voulons adapter l'expression de l'épaisseur afin de supprimer le temps d'incubation l'expression de l'épaisseur devient alors :

$$
u(t) = k2\sqrt{t} \tag{3.2}
$$

Afin de calculer le k2 nous supposons l'égalité entre les deux expressions c'est-à-dire :

$$
u(t) = k1[t - t_0^{\text{Fe}_2 \text{ B}}(T)]^{1/2} = k2\sqrt{t}
$$
 (3.3)

Ensuite le k2 est déduit pour une valeur de t choisi selon l'expression :

$$
K2 = \frac{k1[t - t_0^{\text{Fe}_2 \text{ B}}(T)]^{1/2}}{\sqrt{t}}
$$
(3.4)

Les données du tableau 2 peuvent être recalculées selon la nouvelle expression de  $u(t)$  pour t=7200s on a :

<span id="page-33-1"></span>

| Températures $({}^{\circ}\mathbf{K})$ | K1 ( $\mu$ m/s <sup>0.5</sup> ) | K2 ( $\mu$ m/s <sup>0.5</sup> ) |
|---------------------------------------|---------------------------------|---------------------------------|
| 1123                                  | 0,3224                          | 0,27393462                      |
| 1173                                  | 0,5239                          | 0,44540488                      |
| 1223                                  | 0,8184                          | 0,6959074                       |
| 1273                                  | 1.2344                          | 1,04933076                      |

Tableau 4 Calcul de K2 pour un t=7200s.

Nous allons calculer à présent la valeur du K2 expérimentale que nous allons appeler K2'. Il sera calculé pour une température de boruration de 950°C et un temps de 2h. L'épaisseur de la couche obtenue été de 19.25 μm pour 7200s de boruration on alors :

CHAPITRE III : Application de la méthode intégrale sur le Z80

$$
K2' = \frac{u(t)}{\sqrt{t}} = \frac{19.25}{\sqrt{7200}} = 0.2269 \, \mu \text{m/s}^{0.5} \tag{3.5}
$$

Nous calculons alors la valeur du coefficient d'ajustement entre les données expérimentales et bibliographiques. Nous noterons se coefficient h :

$$
h = \frac{K2}{K2}
$$
 (3.6)

Nous avons alors :

$$
h = \frac{0.6959}{0.2268} = 3.0683\tag{3.7}
$$

Les valeurs du tableau 2 sont alors ajustées suivant la valeur du h trouvé et en utilisant l'équation (3.6) nous trouvons :

<span id="page-34-0"></span>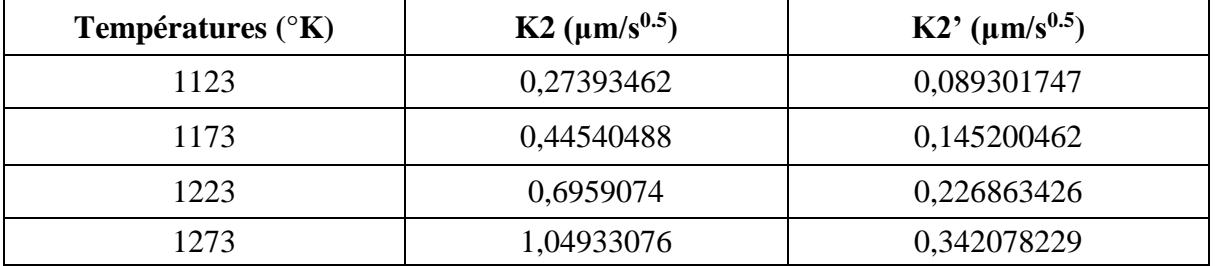

Tableau 5 Valeurs du K2 ajustées pour les données expérimentales.

Afin de calculer les valeurs du coefficient de diffusion nous utilisons l'expression (2.21) nous commençons d'abord par calculer la valeur du  $\eta$ :

$$
\eta = \left(\frac{1}{16}\right) \left(\frac{16.40+9}{16.40-9}\right) \left(1 + \sqrt{1 + 4\left(\frac{16.40+9}{16.40-9}\right)}\right) + \left(\frac{1}{12}\right) = 0.6006\tag{3.8}
$$

<span id="page-34-1"></span>Les résultats obtenus pour le coefficient de diffusion sont répertoriés dans le tableau 5 :

Tableau 6 Valeurs du coefficient de diffusion aux différentes températures.

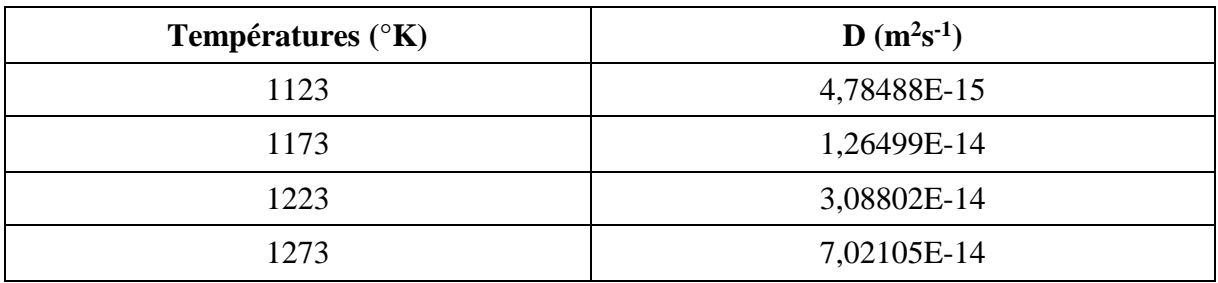

L'expression associée au D est du type Arrhenius c'est-à-dire :

$$
D = D_0 \exp(-\frac{Q}{RT})
$$
\n(3.9)

Nous traçons la courbe ln  $D = f(1/T)$  afin de déduire le D0 et le Q :

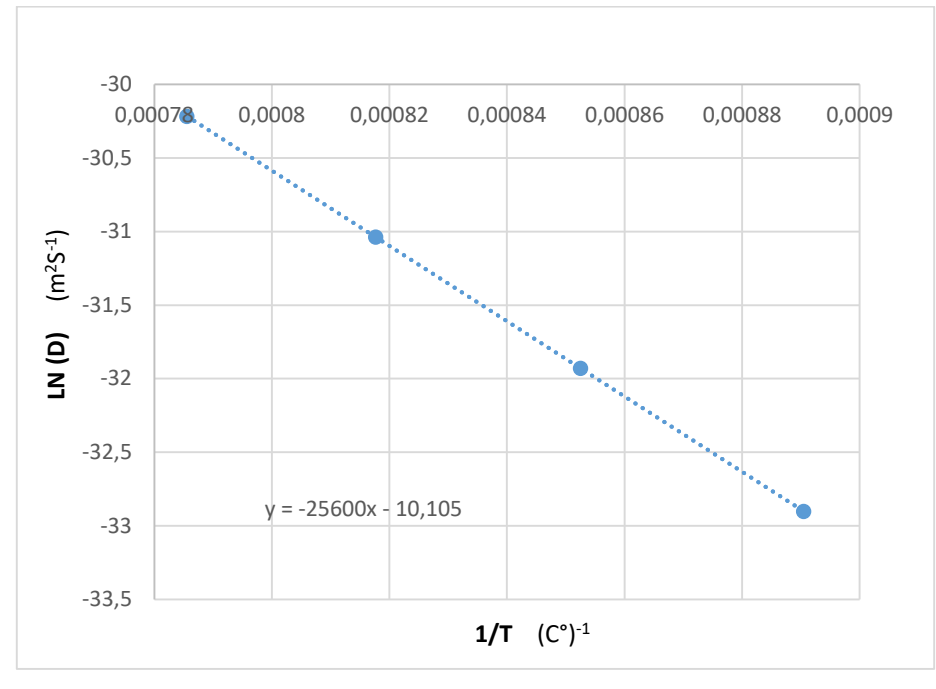

Figure 8 Interpolation linéaire de la droite ln (D)=f (1/T).

<span id="page-35-2"></span>Les valeurs correspondantes de D0 et de Q sont :

$$
Q = 25600 * 8,314 = 212838,4 \text{ joule}
$$
\n
$$
(3.10)
$$

Et

$$
D0 = EXP(-10,105) = 4,0874 \times 10^{-5} (m^2 s^{-1})
$$
 (3.11)

Le tableau 7 référence les différentes valeurs de l'épaisseur calculée selon la formule (2.22) avec les résultats expérimentaux :

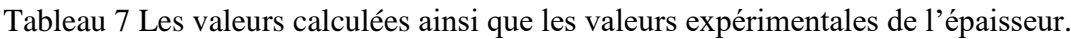

<span id="page-35-1"></span>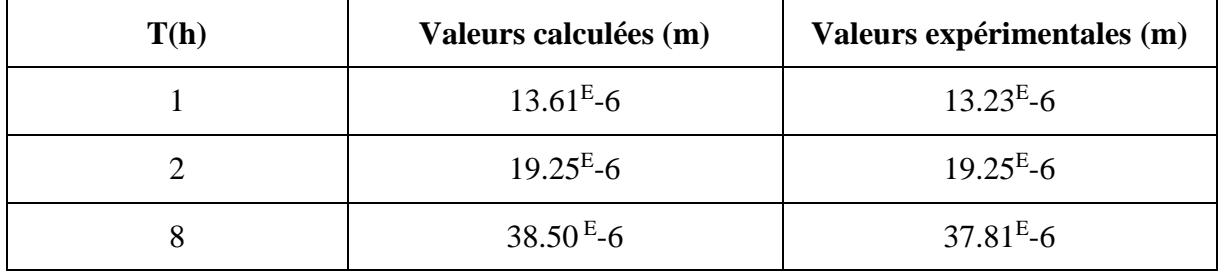

#### **III.3. Profil de concentration.**

<span id="page-35-0"></span>En plus des résultats attendus de notre travail, il est possible d'utiliser la méthode intégrale pour extraire d'autres résultats pertinents. Parmi les équations qui ont servi à développer notre modèle algébrique nous retrouvons l'équation (2.12). Cette équation est une implication directe de l'utilisation du modèle de Goodman pour la résolution du problème. Elle présente une formule capable de donner la concentration en fonction du temps et de la position d'un point. A partir de cela il est possible de déterminer le profil de concentration du Bore dans notre matériau.

Connaissant les valeurs de  $C^{Fe2B}$ <sub>low</sub>,  $C^{FeB}$ <sub>up</sub> ainsi que la valeur de l'épaisseur de la couche borurée nous commençons par calculer la valeur des paramètres α et β. Nous effectuons donc une application numérique sur l'équation (2.26) et (2.27), nous avons alors :

$$
\alpha = \frac{16.40 + 8.83}{2} \left[ -1 + \sqrt{1 + 4\left(\frac{16.40 - 8.83}{16.40 + 8.83}\right)} \right] = 6.097\tag{3.12}
$$

Nous avons aussi β est égale à :

$$
\beta = \frac{6.097^2}{16.40 + 8.83} = 1.47\tag{3.13}
$$

Pour une épaisseur de 19.25µm obtenu pour 2h nous avons

$$
a(7200) = \frac{6.067}{[19.25 * 10^{-6}]^{1/2}} = 316727,273
$$
 (3.14)

Et

$$
b(7200) = \frac{1.47}{([19.25 * 10^{-6}]^{1/2})^2} = 3966942149
$$
 (3.15)

L'équation du profil de concentration est donc de la forme :

$$
C[x, 7200] = 1.47526 - 153000 \cdot x + 3966942149 \cdot x^2 \tag{3.16}
$$

Nous calculons les valeurs de a(t) et b(t) ainsi que les expressions des profils de concentration pour chaque temps et nous répertorions les résultats dans la table suivante :

<span id="page-36-0"></span>**Temps De traitement Epaiss eur (µm)**  $a(t)$  **b**(t) **c**(x) 1h 13.61  $\begin{vmatrix} 447979.427 \\ 13.61 \end{vmatrix}$   $\begin{vmatrix} 7935989496 \\ 1.47581 - 216445 \times +7.93599 \times 10^9 \times x^2 \end{vmatrix}$ 2h | 19.25 | 316727,273 | 3966942149 | 1.47526 - 153000x + 3966942149  $x^2$  $\mathcal{R}_{\text{B}}$  | 38.5 | 158363,636 | 991735537 | 1.49449 - 76999.6 x + 991735537 x^2

Tableau 8 Equations des profils de concentration.

La figure suivante représente ces profils de concentration sur le même graphe :

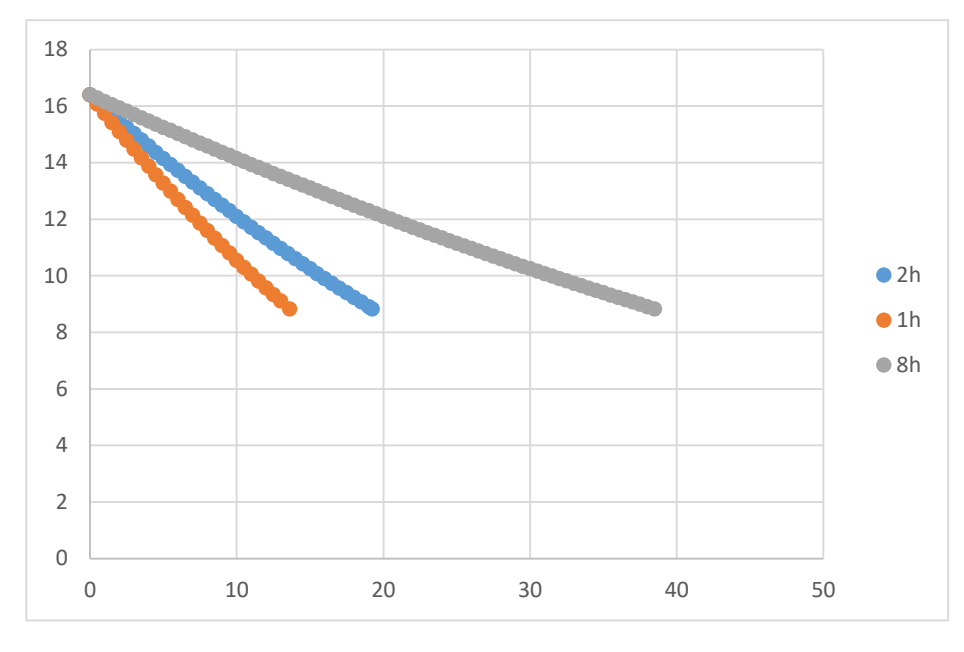

Figure 9 Profils de concentration du Bore calculés pour différents temps.

#### <span id="page-37-1"></span>**III.4. Conclusion.**

<span id="page-37-0"></span>Dans ce chapitre, nous avons appliqué la logique mathématique développée précédemment sur un acier à outil nommé Z80. Cela s'est fait en partant de trois résultats expérimentaux et une extrapolation depuis la bibliographie.

En plus des valeurs recherchées initialement, comme l'épaisseur prédite, l'énergie d'activation et le coefficient de diffusion, nous avons aussi été capable de déterminer le profil de concentration du Bore tous au long de la couche borurée.

Ces résultats sont très pertinents mais ils auraient été impossibles sans quelques valeurs expérimentales sur lesquelles nous nous sommes basés. Le chapitre suivant abordera alors l'aspect expérimental dans notre travail.

# **CHAPITRE IV**

# Procédé expérimental de la boruration du Z80

#### <span id="page-39-0"></span>**CHAPITRE IV : PROCEDE EXPERIMENTAL DE LA BORURATION DU Z80.**

#### **IV.1. Introduction**

<span id="page-39-1"></span>Dans ce chapitre, nous allons établir le procédé expérimental à suivre afin d'avoir une boruration. Nous allons suivre un train d'idée menant à un choix technologique de la poudre de Bore et à l'établissement de sa composition exacte.

Nous allons aussi nous intéresser à deux méthodes de caractérisation que nous allons utiliser sur l'acier, ces méthodes sont la DRX et le MEB. En ce qui concerne le DRX nous allons analyser les diffractogrammes avant et après boruration pour connaitre les différentes phases présentes dans le métal. Pour le MEB nous allons l'utiliser pour extraire l'épaisseur des couches borurées.

#### **IV.2. Procédé expérimental de boruration.**

<span id="page-39-2"></span>Comme étant décrit dans les chapitres précédents, nous avons effectué une boruration par le procédé des poudres sur l'acier Z80. Le choix de la poudre s'est porté sur des carbures de Bores comme source de Bore, du tétrafluoroborate de sodium (NaBF4) comme activateur et des carbures de silicium comme diluant. Les pourcentages choisis pour chaque élément sont assez proche de la composition de l'EKABORE. Le choix de cette composition de poudre revient à un certain nombre d'avantages technologique à savoir :

- L'utilisation des carbures de Bore pour la source de Bore est un choix de plus en plus populaire. Malgré le prix élevé du composé, il est possible de le réutiliser pour plusieurs essais. En plus de cela, il offre une certaine protection par-rapport à l'oxydation du métal lors de la boruration.
- Comme l'activateur utilisé a déjà donné de bons résultats sur d'autres aciers, il est fort probable que ce soit le cas pour l'acier que nous avons choisi.
- Les éléments sont disponibles dans le laboratoire.
- L'EKABORE est une formule commerciale qui a été longuement améliorée le long des années, on est donc sûr d'utiliser la formule de poudre qui fournira les meilleurs résultats.
- Le travail qui est fait avec une composition industriellement répandu donne aux résultats de nos recherches plus d'applicabilité dans cette même industrie.

Le tableau suivant donne la composition de cette mixture utilisée :

<span id="page-39-3"></span>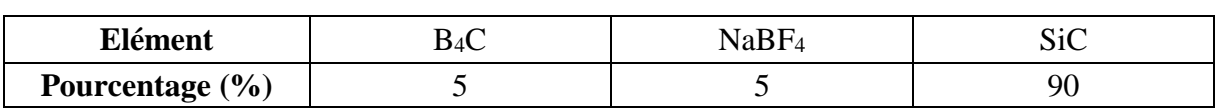

Tableau 9 Composition de la poudre utilisée.

Pour commencer les échantillons sont polis en utilisant du papier abrasif de différentes granulométries. L'ordre courant de polissage étant d'aller du papier le plus rugueux au moins rugueux.

Un nettoyage chimique de la pièce s'ensuit. Ceci étant effectué à l'aide d'une solution alcoolique (alcool éthylique) padans 15min puis rinçage des pièces à l'eau distillée et séchage.

La pièce est alors introduite dans le creuset où nous introduisons aussi la mixture de poudre. Le creuset est scellé puis il est introduit dans l'enceinte du four ou il subit un chauffage à

950°C pendant la période de temps choisi. Dans notre cas, ces périodes de temps sont respectivement de 1h, 2h et 8h. Le creuset est ensuite extrait du four où il subit un refroidissement jusqu'à température ambiante.

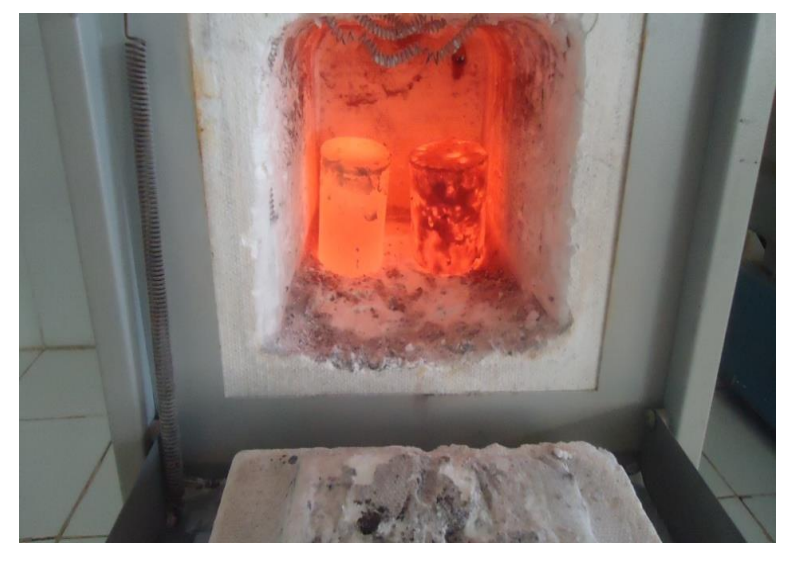

Figure 10 Creusets métalliques dans le four lors du refroidissement.

#### <span id="page-40-1"></span>**IV.3. Microscopie optique des échantillons.**

<span id="page-40-0"></span>Les échantillons qui ont subi le procédé de boruration sont ensuite analysés afin de savoir dans un premier temps si le traitement a réussi. Dans un deuxième temps nous utilisons les différentes méthodes de caractérisation pour connaitre les propriétés de couches, à savoir : l'épaisseur de la couche, les phases présentes dans la couche, la dureté de la couche, la dureté globale… etc.

Chacun des échantillons obtenus est d'abord découpé en deux demi-disques de façon à pouvoir observer le profil de coupe de la couche. Dans le but de simplifier leur manipulation, ces demi-disques sont enrobés à l'aide d'une machine enrobeuse dans un moule thermo durcissant en backlite. Les échantillons sont ensuite polis en utilisant la polisseuse et du papier abrasif avec des granulométries allant de 240 à 4000. Un polissage final est appliqué en utilisant le papier gomme deux solutions diamanté de 9 ainsi que de 3 µm et un diluant. L'outil d'observation optique utilisé est un microscope optique du type TESCAN

Les figures 11, 12 et 13 représentent les observations faites sur les trois échantillons.

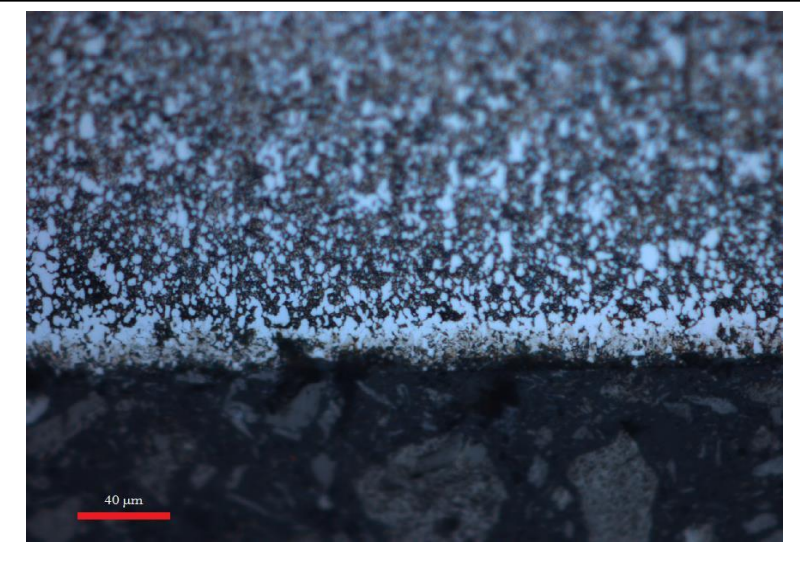

Figure 11 Microscopie optique de l'acier pour 1h de traitement.

<span id="page-41-0"></span>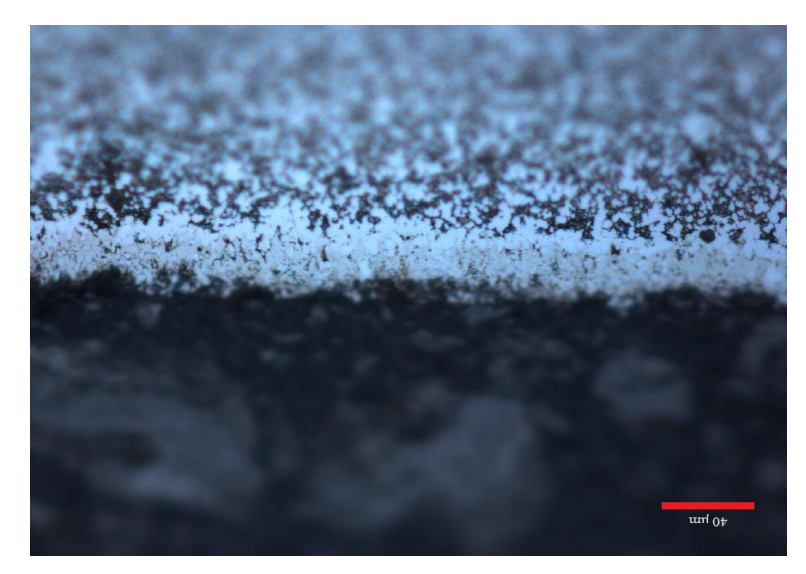

Figure 12 Microscopie optique sur un échantillon pour 2h de traitement.

<span id="page-41-2"></span><span id="page-41-1"></span>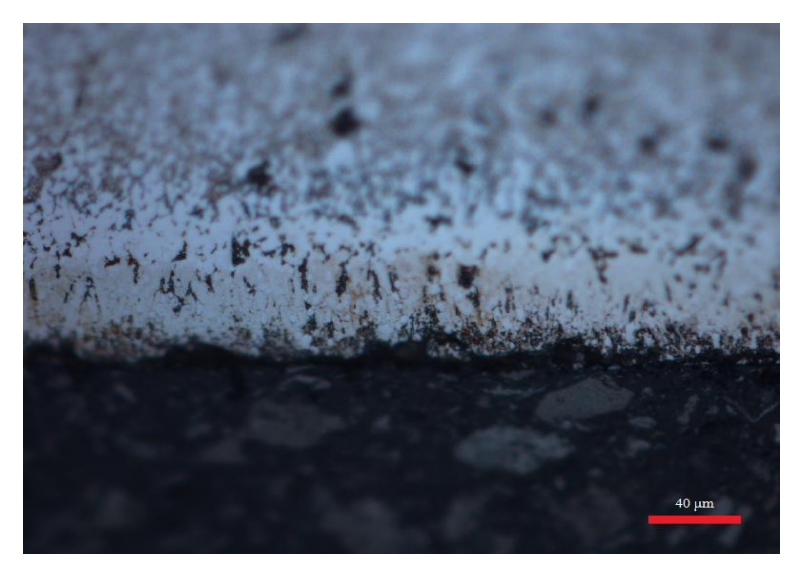

Figure 13 Résultat de la microscopie optique pour 8h de traitement.

En ce qui concerne la morphologie de couche nous pouvons déjà apprécier la planéité de la couche obtenue. Ceci est dû à la présence d'un grand nombre d'éléments d'addition dans notre acier, ce qui a pour effet de ralentir la cinétique de diffusion du Bore dans la matrice métallique et de donner cette morphologie plane.

Nous pouvons déjà remarquer la présence d'une monocouche d'où le modèle choisi lors de notre travail. Des analyses plus poussées nous permuteront de déterminer la composition de cette double couche ainsi que l'épaisseur de la couche borurée.

#### **IV.4. Diffraction des Rayons X (DRX).**

<span id="page-42-0"></span>La Diffraction des Rayons X est une technique de caractérisation non destructive très populaire. Elle est utilisée dans plusieurs domaines scientifiques comme : science du vivant, géologie, physique des semi-conducteurs ainsi que dans la science des matériaux.

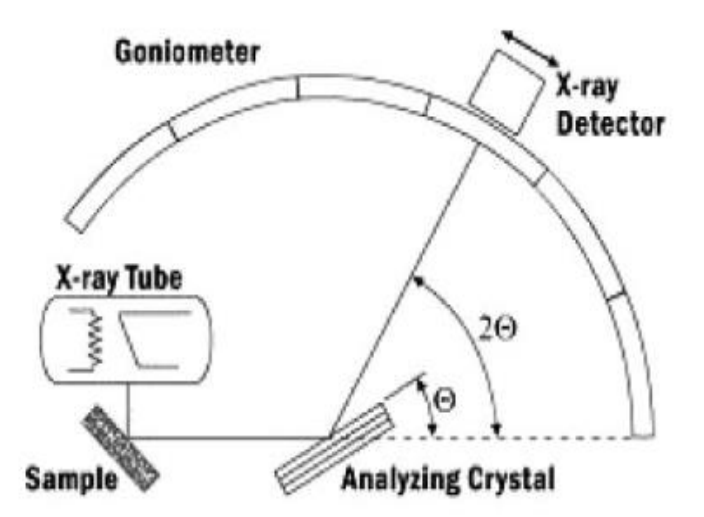

Figure 14 Appareillage utilisé pour la DRX.

<span id="page-42-1"></span>Nous utilisons dans notre cas la Diffraction des Rayons X afin de déterminer les différentes phases présentes dans notre matériau avant et après le traitement de boruration. Le principe de fonctionnement du dispositif se base sur un tube à vide à l'intérieur duquel se trouve une cathode ainsi que, comme dans notre cas, une anticathode en cuivre. La cathode est excitée par un courant électrique ce qui provoque une émission d'électrons qui viennent heurter l'anticathode. L'anticathode à son tour est le siège de l'émission de rayons X ce qui provoque en passant son échauffement nécessitant alors un circuit de refroidissement.

Grace à un élément récepteur placé sur un goniomètre nous mensurons les angles de diffraction caractéristiques et uniques pour chaque phase ainsi que les intensités de la diffraction. Ces données sont répertoriées dans un graphe appelé diffractogramme. Le diffractogramme est organisé en pics avec chaque pic représentant une longueur d'onde qui obéit à la relation de Bragg :

$$
2 * d_{hkl} * \sin \theta = n \lambda \tag{4.1}
$$

Avec :

- $d_{hkl}$ : en distance inter réticulaire.
- $\bullet$   $\theta$  : angle de diffraction.
- $n:$  ordre de diffraction ( $1<sup>er</sup>$  ordre).
- $\lambda$  : la longueur d'onde qui est 0.154 nm.

Le diffractogramme obtenus est alors comparé aux bases de données existantes afin de déterminer les phases présentes dans notre matériau. Nous commençons par analyser le métal Z80, avant puis après le traitement de boruration, dans le but d'apprécier les changements structuraux qu'a subit le matériau lors du traitement.

#### **IV.4.1. Résultat de la (DRX) avant boruration.**

<span id="page-43-0"></span>La figure 15 représente le diffractogramme du Z80 avant traitement. Nous pouvons déjà remarquer la présence de trois composés qui sont : le CrFe4, le Fe3W3C et VFe. Ceci est naturel étant donné la quantité importante avec laquelle ces trois éléments sont présents dans l'acier (se référer au tableau 1). Ces composés sont généralement très durs conférant à l'acier rapide la dureté pour laquelle il est temps connu. (Plus bas nous allons discuter le rôle qu'ils jouent par-rapport à la boruration).

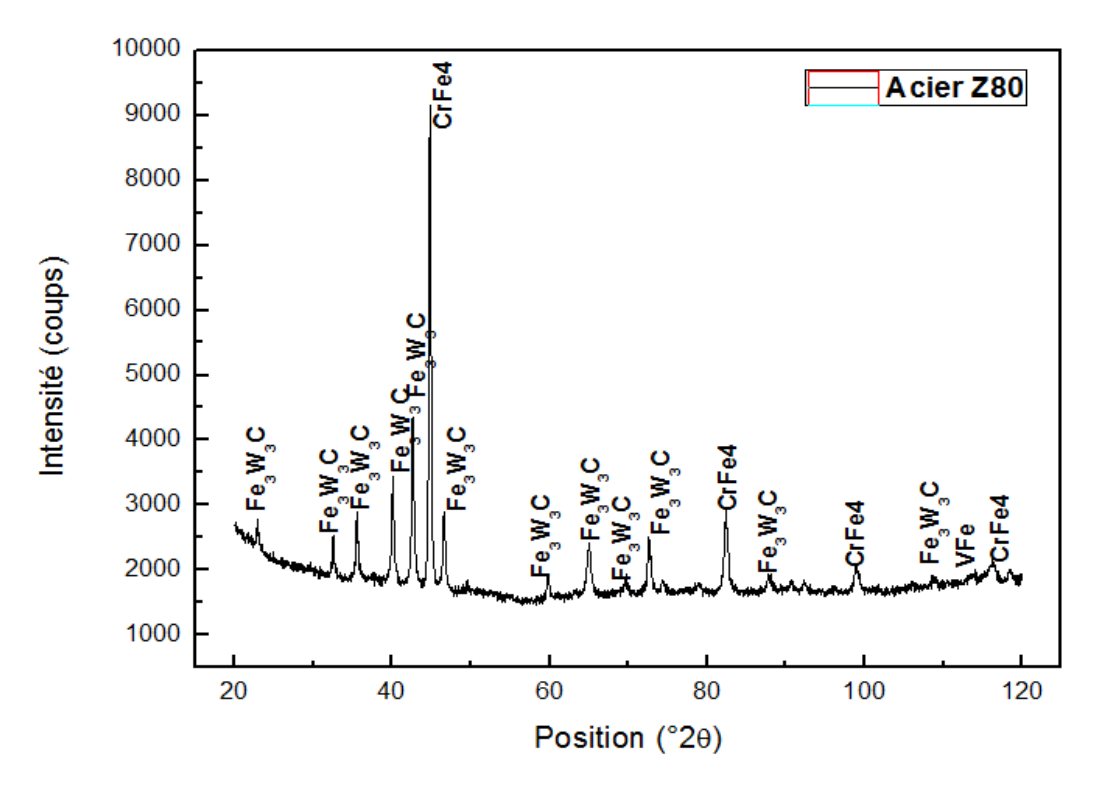

Figure 15 Diffractogramme du Z80 avant traitement.

#### <span id="page-43-2"></span>**IV.4.2. Résultat de la (DRX) après boruration.**

<span id="page-43-1"></span>La figure 16 représente quant à elle le résultat de la DRX sur nos échantillons après l'opération de boruration. La figure présentée contient trois diffractogramme notés pour chaque période de boruration.

En plus des phases déjà présentes dans l'acier avant le traitement la présence de pics appartenant à la phase FeB et à la phase Fe2B est d'une incidence majeure sur notre travail.

Ceci nous permet d'établir un schéma mathématique avec une monocouche qui contient ces deux phases. La présence du FeB est surement due au grand nombre de précipité présents dans notre acier avant traitement. Ces précipités ont tendance à ralentir la cinétique de diffusion de Bore ce qui donne lieu à ce résultat. Si nous comparons avec les résultats obtenus de la bibliographie pour le même acier [22] , nous pouvons dire que l'ajout d'une quantité plus importante d'activateur (le double par rapport à notre travail) résulte en une cinétique de

diffusion plus importante, qui à son tour résulte en une monocouche qui ne présente que du  $Fe<sub>2</sub>B$ .

Nous pouvons aussi remarquer la présence d'un nombre plus important de pics lié à la présence du Fe2B pour les périodes plus longues de traitement. Selon notre analyse, une période plus longue de traitement offre au Bore plus de temps pour diffuser ce qui favorise la formation du Fe<sub>2</sub>B

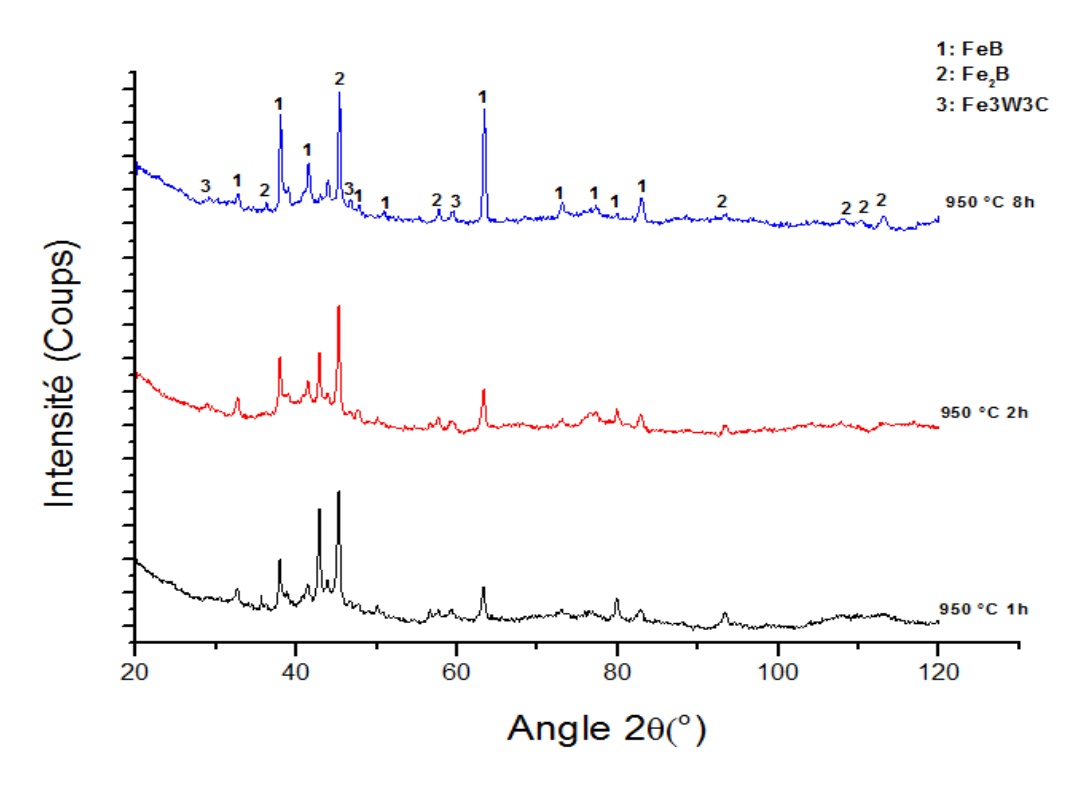

<span id="page-44-1"></span>Figure 16 Diffractogramme de l'acier après le traitement de boruration pour les différents temps 1h ,2h, 8h.

#### **IV.5. Microscope électronique à balayage (MEB).**

<span id="page-44-0"></span>L'utilisation du MEB nous permet de distinguer plus clairement la couche de borure à la surface de notre échantillon. Ceci se révèle très utile lors du calcul de l'épaisseur de la couche de borure pour chaque temps.

Les figures 17, 18 et 19 représentent l'analyse faite au MEB pour chaque échantillon suivant un plan de coupe parallèle au sens de boruration. Nous confirmons alors notre observation préalable qui stipule une forme de couche relativement plane avec aussi quelques dents isolées dans la couche. La présence de ces dents s'explique par l'existence de voies de diffusion améliorées dans le réseau cristallin du Fe<sub>2</sub>B [23].

Afin de mesurer l'épaisseur de la couche, il convient d'effectuer une moyenne entre plusieurs épaisseurs prises tous au longs de l'échantillon, ceci se révèle particulièrement pertinent pour les morphologies en dents de scies mais moins important pour les morphologies de couche planes en raison de la valeur très proche des épaisseurs trouvées tous au long de la couche.

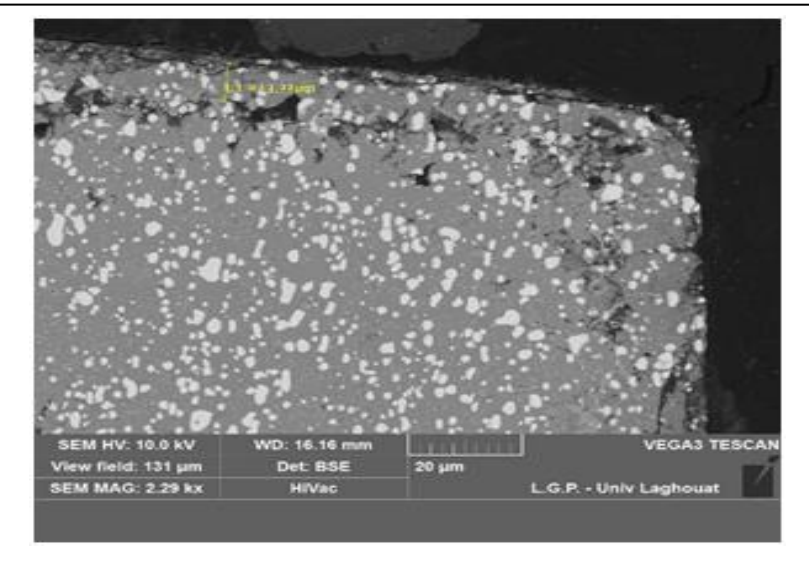

Figure 17 Résultat du MEB pour 1h de traitement.

<span id="page-45-0"></span>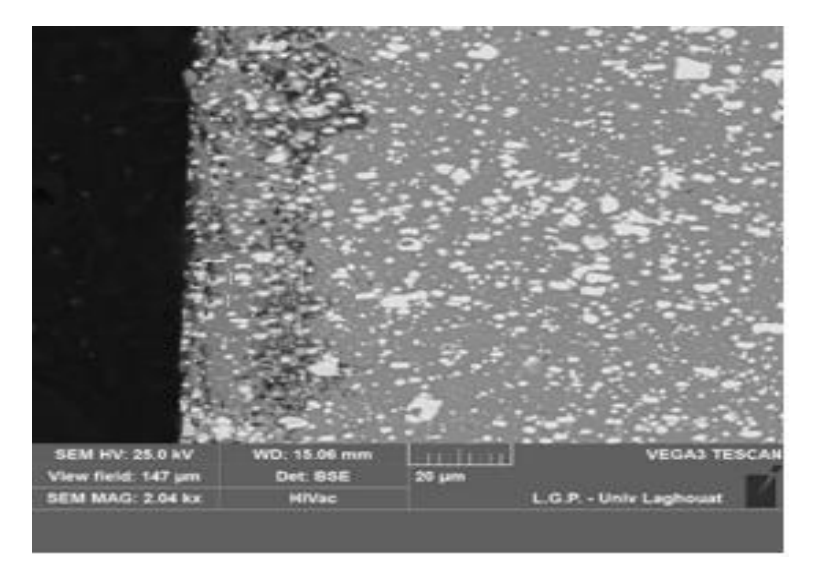

Figure 18 Résultat du MEB pour 2h de traitement.

<span id="page-45-2"></span><span id="page-45-1"></span>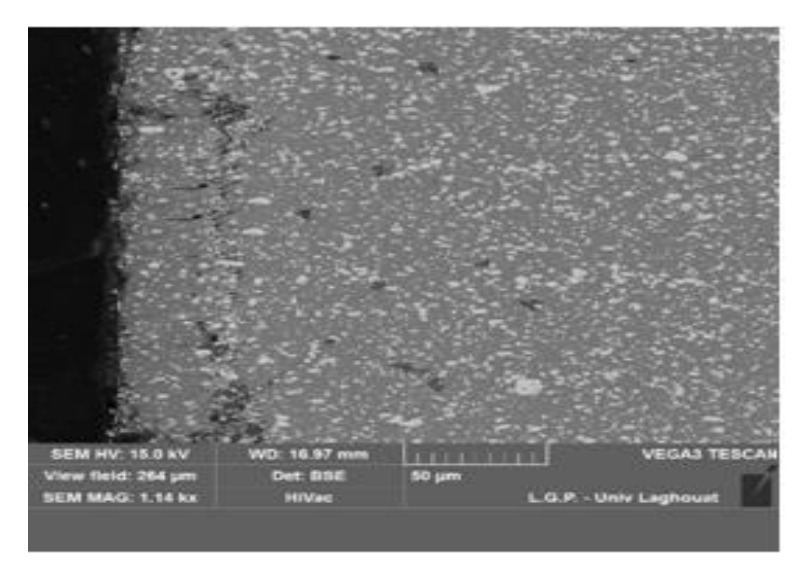

Figure 19 Résultat du MEB pour 8h de traitement.

#### **IV.6. Conclusion.**

<span id="page-46-0"></span>Ce chapitre a englobé l'aspect expérimental de la boruration. Nous avons détaillé alors le procédé de boruration, la caractérisation par DRX, en étudiant les diffractogrammes avant et après traitement, et la caractérisation avec le MEB.

Les résultats de la DRX nous ont permis d'établir des hypothèses sur les implications liées à la présence de certains composés dans l'acier et de connaitre aussi la composition de la couche de borure. Les résultats du MEB, quant à eux, nous ont permis de déterminer l'épaisseur des couches borurées.

On peut alors passer à l'exploitation de ces résultats afin de développer un programme capable d'automatiser les calculs que nous avons développés tous au long de cette thèse, tel que ça sera exploité dans le chapitre suivant.

# **CHAPITRE V**

Algorithme de simulation sur le Z80

#### <span id="page-48-0"></span>**CHAPITRE V : ALGORITHME DE SIMULATION SUR LE Z80.**

#### **V.1. Introduction.**

<span id="page-48-1"></span>Dans ce chapitre final, nous avons utilisé le langage de programmation python ainsi que ces librairies dans le but d'automatiser le travail de calcul.

Nous avons commencé notre rédaction par une introduction centrée sur le langage python. Nous avons expliqué les avantages relatifs à notre choix, établi le cahier des charges de l'algorithme puis nous avons éclairci le fonctionnement du code et présenté le résultat final de notre travail.

#### **V.2. Le langage de programmation python.**

<span id="page-48-2"></span>Le langage de programmation python est un langage de programmation informatique relativement récent développé en open source, c'est-à-dire qui donne un accès complet et gratuit pour l'utilisateur et ses programmes.

Il donne la possibilité à ces utilisateurs de créer des programmes avec différents niveaux de complexité selon leur expertise.

Au fil des années, python a connu une grande montée en puissance avec le développement de domaines tel que la Data science et l'intelligence artificielle et leur intégration à des problématiques d'ingénierie réelles. L'interaction entre les communautés d'ingénieurs qui en a résulté a permis la création d'un nombre important de bout de code appelé librairies. Ces librairies sont des bouts de code pré-écrits et prédestinés à des tâches spécifiques. Leur but est de faciliter et d'accélérer l'écriture des programmes pour les ingénieurs ainsi que de faciliter la communication entre le programme créé et les logiciels interne ou externe de l'ordinateur.

#### <span id="page-48-3"></span>**V.3. Compilation des résultats sous forme de programme informatique.**

Afin de permettre une utilisation plus généralisée de nos résultats, nous avons décidé de répertorier ces derniers sous forme de script informatique. Pour cela, nous avons décidé d'utiliser le langage de programmation informatique python. Ce choix se base sur un certain nombre d'observation :

- Un travail proposé qui présente une interactivité vis-à-vis de l'utilisateur est un meilleur moyen pour avoir un maximum de visibilité.
- L'assurance d'un résultat plus professionnel par rapport à l'utilisation d'un simple tableur Excel.
- L'existence d'une communauté d'ingénieurs en matériaux regroupés autour de l'utilisation de ce langage de programmation favorise l'échange de notre programme.
- Le résultat final est plus simple et plus facile à utiliser pour un utilisateur.
- L'automatisation des tâches de calcul qui aurait été autrement manuelle. Il faut noter que même en utilisant Excel, la tâche de recopier les résultats de l'extrapolation aurait été du ressort de l'utilisateur.
- La publication du programme permet à d'autres professionnels, soit du génie des matériaux soit en informatique, de construire d'autres programmes se basant sur la méthode intégrale.
- Le langage de programmation python se base sur une série de programmes gratuits et ouverts à tous.

#### **V.4. Cahier des charges de l'algorithme utilisé.**

<span id="page-49-0"></span>L'algorithme utilisé doit être capable de calculer mais aussi d'afficher les résultats de la simulation à l'utilisateur. Le calcul présenté se base sur la méthode intégrale des chapitres précédents.

Afin d'avoir un résultat, l'utilisateur est invité à saisir une série d'entrées qui sont liées au premier résultat expérimental sur lequel se base le calcul, c'est-à-dire :

- Le type d'acier étudié : pour l'instant, nous nous somme limité à une option qui est le Z80.
- Le temps de boruration pour une expérience.
- L'épaisseur de la couche trouvée pour la même expérience.

Le programme demande ensuite à l'utilisateur de saisir des données relatives à la simulation :

- La température de la boruration que nous voulons simuler.
- Le temps de boruration.

Le programme calcule alors la valeur de l'énergie d'activation et le coefficient de diffusion puis donne la valeur de l'épaisseur calculée.

Il faut noter que le programme gagne en précision pour des conditions de prédiction proche des conditions expérimentales. Cela veut dire que si je fais une expérience à 950°C, les prédictions à la même température serons plus précise que des prédictions pour 1200 °C par exemple, même chose pour le temps de boruration.

Le programme se structure sous forme de deux codes, un code de calcul et un code d'affichage. Le code de calcul à la possibilité d'interagir indépendamment du code d'affichage afin de travailler sous forme de fenêtre de commande. Lorsque le code de calcul et le code d'affichage sont appliqués conjointement, nous avons un affichage sous forme de logiciel ou GUI pour « Graphical User Interface ». Les figures 20 et 21 présentent la différence qui existe entre un programme qui possède une GUI et un programme qui n'en possède pas

<span id="page-49-1"></span>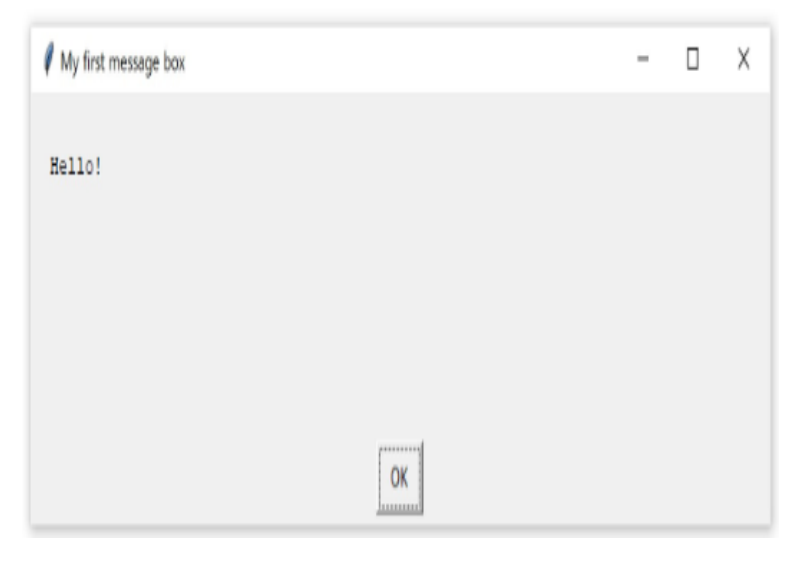

Figure 20 Exemple de programme possédant une GUI. [24]

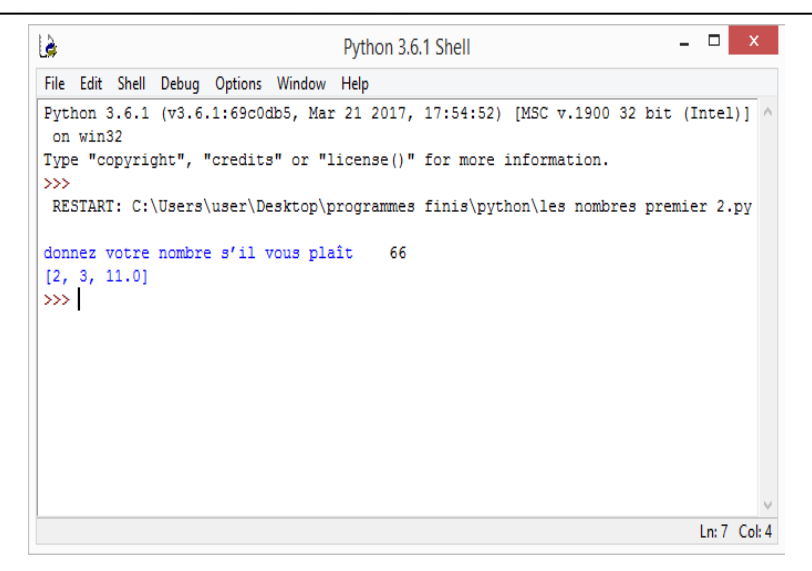

Figure 21 Exemple de programme ne possédant pas de GUI.

<span id="page-50-1"></span>Nous commençons par répertorier dans un document EXCEL les valeurs pertinentes à notre calcul et nous les mettons sous forme de tables. L'algorithme récupère les données présentes dans ces tables et les compiles sous forme de Data frame (un nom que l'on donne au table interactives pour certaines librairies de python).

Le programme peut aussi modifier les valeurs d'entrée de certaines tables de manière à recalculer les valeurs prédites en fonction des entrées données par l'utilisateur. Tous le schéma de calcul cité doit être encapsuler dans une fonction de manière à l'introduire dans le programme d'affichage.

Pour la partie affichage du code, l'interface d'utilisateur doit être capable de générer une fenêtre avec des cases à remplir, un bouton de calcul, un descriptif de l'algorithme, un menu pour choisir le métal et des cases d'affichage des valeurs calculées.

#### **V.5. Description et schéma de l'algorithme.**

<span id="page-50-0"></span>Afin de rendre notre travail possible, un certain nombre de librairies ont été utilisées. L'interaction entre la feuille de calcul EXCEL et python s'est faite grâce à deux librairies nommées respectivement openpyxl et xlrd. Elles ont été responsables du rôle de l'ouverture, la modification et la fermeture des documents EXCEL .Openpyxl est aussi capable de gérer la création de nouveau document pour y placer les données si l'utilisateur en a envie.

La gestion des données a été principalement réservée à la librairie Panda. Panda est une librairie très populaire pour les utilisateurs de la data science, elle permet donc de créer des « Data Frame » qui sont des tables dynamiques qui peuvent gérer un nombre très important de données.

Matplotlib nous a permis de visualiser nos données et d'effectuer la régression linaire qui nous donne la valeur du coefficient de diffusion et de l'énergie d'activation.

L'affichage est géré par Qt5, une interface qui nous permet de créer des fenêtres d'affichage interactives. Nous avons aussi utilisé le logiciel Qt Designer qui offre une interface de travail simple sans programme ou l'utilisateur rajoute les éléments qu'il veut créer au programme.

Le fichier « sauvegarder » est par la suite convertis en programme informatique en utilisant une commande de l'ordinateur. La figure 22 montre une fenêtre de fonctionnement de Qt Designer.

Nous mettons le premier fichier de calcule sous forme de fonction de façon à pouvoir faire appel au résultat de cette fonction dans la partie affichage. La fonction de calcul est importer dans le fichier affichage en utilisant la fonction python « from *Nom du Document* import *nom de la fonction »*

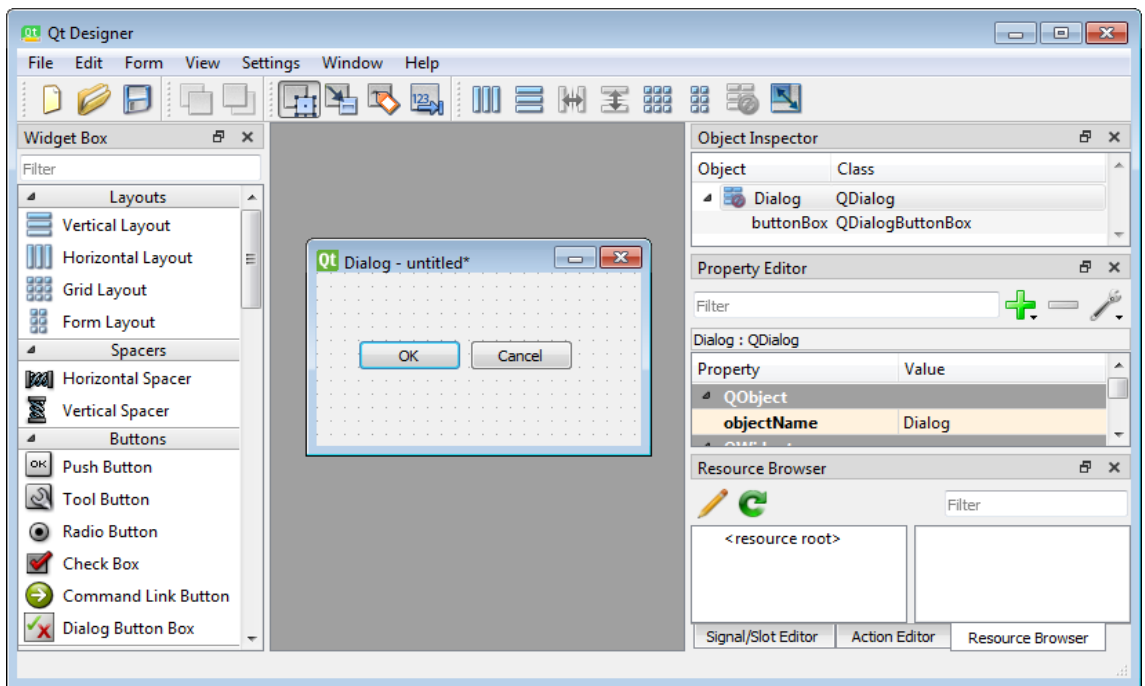

Figure 22 Fenêtre de fonctionnement de Qt Designer. [25]

#### <span id="page-51-1"></span>**V.6. Résultat final de la programmation.**

<span id="page-51-0"></span>Le programme final qui résulte de notre travail est un fichier exécutable qui se lance en utilisant l'IDE propre au langage python nommé IDEL. Les figures 23 et 24 représentent la fenêtre d'exécution du programme avec les résultats calculés.

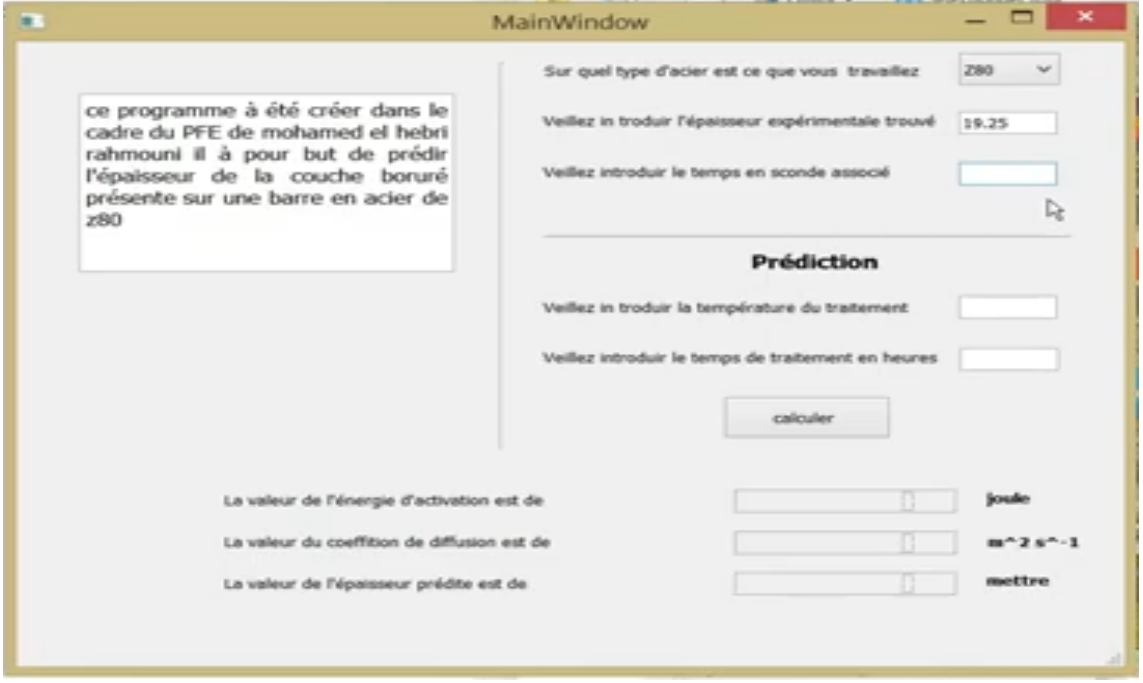

<span id="page-51-2"></span>Figure 23 Fenêtre du programme avant calcul.

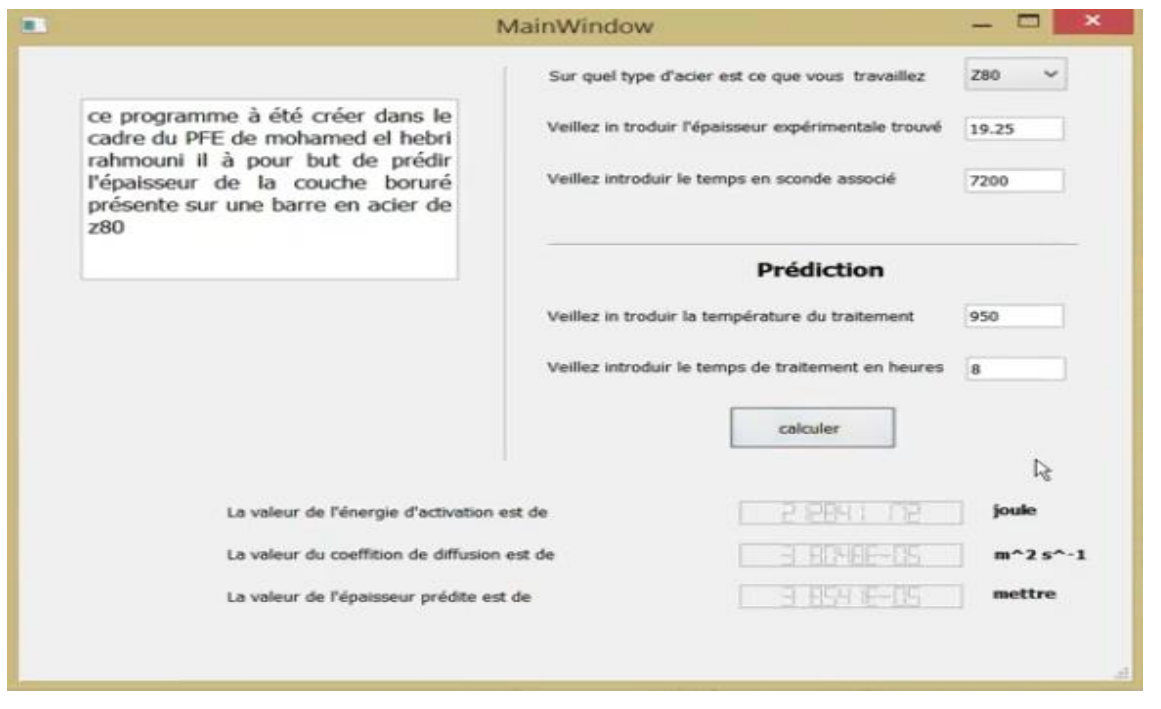

Figure 24 Fenêtre du programme après le calcul des valeurs.

#### <span id="page-52-1"></span>**V.7. Conclusion.**

<span id="page-52-0"></span>Ce dernier chapitre portait sur l'implémentation d'une solution de programmation à la problématique de boruration traitée tous au long de la thèse. Après une présentation du langage python, un titre portant sur l'origine du choix de la programmation et un cahier des charges de l'algorithme, nous avons expliqué le principe de fonctionnement de notre programme et nous avons présenté le résultat final qui a sommé notre travail.

# **CONCLUSION**

#### **CONCLUSION GENERALE**

<span id="page-54-0"></span>Pour conclure ce document sur la modélisation de la cinétique de diffusion des couches borurées sur l'acier Z80 nous rappellerons les principales étapes qui l'on constitué :

- Un chapitre bibliographique qui porte sur l'état de l'art du procédé de boruration.
- Un chapitre contenant le schéma mathématique de la méthode intégrale.
- Une application de la méthode intégrale sur l'acier Z80.
- Une étude expérimentale sur la boruration.
- Un algorithme de simulation et de calcul de la cinétique.

Le travail qui a été présenté aujourd'hui on l'espère n'est l'un que des premier dans une longue série de travaux de recherches à succès. Nous voyons un grand nombre de perspectives de développement sur lesquels des futurs travaux pourraient se baser. Parmi celle-ci :

 Généraliser sur l'algorithme initial de façon à pouvoir effectuer la boruration sur une longue liste de métaux différents établissant ainsi une base de données sur laquelle travailler ou un logiciel de calcul pour les problématiques de boruration.

- Affiner le modèle mathématique utilisé de façon à obtenir des résultats plus précis.
- Développer une fonction de calcul d'erreurs qui nous permet de connaitre préalablement l'intervalle dans lequel se situe la valeur voulue.

 Etudier l'influence de certains éléments d'additions sur la couche borurée comme le tungstène.

 Répertorier les compositions optimales des éléments des poudres dans des abaques de façon à avoir les meilleures couches possibles

 Chercher à simuler des aspects non étudiés encore par cette méthode, comme la dureté finale de couches obtenues, probablement par des méthodes qui impliquent l'utilisation d'intelligence artificielle.

 Essayer de développer des poudres pour la boruration avec un cout de revient moins important que les poudres chères qui existent aujourd'hui.

# <span id="page-55-0"></span>**Références Bibliographiques**

#### **REFERENCES BIBLIOGRAPHIQUES**

- [1] Hernández-Sánchez, Rodríguez-Castro, Cimenoglu, Nava-Sánchez, Meneses-Amador, Carrera-Espinoza. Campos-Silva I, «A study of indentation for mechanical characterization of the Fe 2B layer,» *surface coating technology,* vol. 232, pp. 173-181, 2013.
- [2] Ortiz-Domínguez., Lopez-Perrusquia, Meneses-Amador, Escobar-Galindo, Martínez-Trinidad, Meneses-Amador, Campos-Silva I, «Characterization of AISI 4140 borided steels,» *applied surface science,* vol. 256, pp. 2372-2379, 2010.
- [3] M. Kulka, Current Trends in Boriding Techniques, Cham, Switzerland: Springer Nature, 2019.
- [4] A.N Minkevich, Chemicothermal Metal and Alloy Treatment, Moscow: Mashinostroenie, 1965, p. 451.
- [5] N. G. Kaidash, L. L. Praven'kaya, G. M Zemskov, «Boriding iron and steel in vacuum,» *Metal Science and Heat Treatment ,* vol. 6, pp. 183-185, 1964.
- [6] A. P. Aneta Bartkowska, «Laser production of B–Ni complex layers,» *Surface & Coatings Technology,* vol. 248, pp. 23-29, 2014.
- [7] Aleksandra Pertek, Michał Kulka, Leszek Klimek, Aneta Bartkowska, «Laser surface modification of boronickelized medium carbon steel,» *Optics & Laser Technology,* vol. 74, pp. 145-157, 2015.
- [8] A. N. Minkevich, Chemical heat treatment, Moscou: Mashgiz, 1950.
- [9] Ravi Chandran KS, Sanders A, Tikekar NM, «Nature of growth of dual titanium boride layers with nanostructured titanium boride whiskers on the surface of titanium,» *Scripta Materialia,* vol. 57, pp. 273-276, 2007.
- [10] M. A. J. J. Jastrzębowski K, «Way of producing diffusion coatings on». Poland,Warsaw Brevet 226543, 1988.
- [11] H. Okamoto, «B-Fe (Boron-Iron),» *Journal of Phase Equilibria & Diffusion,* vol. 25, pp. 297-298, 2004.
- [12] Furong Tang, Daixun Chen, Zongfu Ma, «Structural characterization of vanadized boride layers on steel,» *Surface and Coatings Tecllnology,* vol. 48, pp. 249-252, 1991.
- [13] R Fillit, F.Thevenot, J.H.Driver ,H.Bruyas, P.Goeuriot, «The influence of alloying element additions on the boriding of steels,» *Materials Science and Engineering,* vol. 55, pp. 9-19, 1982.
- [14] J.Oseguera, U. Figueroa, J.A. Garcıa, O. Bautista, G. Kelemenis. I. Campos, «Kinetic study of boron diffusion in the paste-boriding process,» *Materials Science and Engineering A,* vol. 352, pp. 261-265, 2003.
- [15] I. I. Yurkov, A. M. Urlapov, G. A. Mel'nichuk, V. Vasil'eva, «structure and properties of borided chromium stainless steels,» *Metallovedenie i Termicheskaya Obrabotka Metallov;,* vol. 5, pp. 62-64, 1985.
- [16] M. CARBUCICCHIO G, SAMBOGNA, «Influence of chromium on boride coatings produced on iron alloys,» Thin *Solid Films,* vol. 4, pp. 299-305, 1985.
- [17] Sezgin Cengiz, M. Tarakci,. Yucel Gencer. Yunus Azakli, «Characterisation of boride layer formed on Fe–Mo,» *Surface Engineering,* vol. 32, pp. 589-595, 2016.
- [18] Yu. E.Yakovchuk, V. T. Cherepin, T. V. Amirkhanova, Yu. P.Maifet, V. G. Permyakov, «Effect of silicon on formation of boride coatings,» *Metal Science and Heat Treatment ,*  vol. 15, pp. 251-253, 1973.
- [19] X. Chen , K.A. Khor, G. Sundararajan, L.G. Yu «FeB/Fe 2B phase transformation during SPS pack-boriding: Boride layer growth kinetics,» *Acta MATERIALIA,* vol. 53, pp. 2361-2368, 2005.
- [20] R. Chegroune, M. Keddam, B. Bouarour, L. Haddour, A. Elias. Z. Nait Abdellah, «The Phase Stability in the Fe-B Binary System: Comparison between the Interstitial and Substitutional Models,» *Defect and Diffusion Forum ,* vol. 322, p. 2012, 1-9.
- [21] T. R.GOODMAN, «Application of Integral Methods to Transient Nonlinear Heat Transfer,» *advenced heat trensfer,* vol. 1, pp. 51-122, 1964.
- [22] M. Keddam, M.E.Espinosa, M.R.Cardona, A.A.Flores, J.Z.Silva, F.C.Sodi, E.C.Legorreta, M.O.Domínguez, «Characterization and boriding kinetics of AISI T1 steel,» *Metall. Res. Technol ,* vol. 116, p. 102, 2019.
- [23] V. R. Sidorko, L.V.Goncharuk, V. G. Khoruzha, A. V. Samelyuk, V. I. Dybkov, «MICROSTRUCTURE, GROWTH KINETICS, AND ABRASIVE WEAR RESISTANCE OF BORIDE LAYERS ON Fe–30% Cr ALLOY,» *Powder Metallurgy and Metal Ceramics,* vol. 51, pp. 518-530, 2013.
- [24] D. Amos, D. Bader, J. Jablonski, Fletcher Heisler, Python Basics: A Practical Introduction to Python 3, Vancouver : Real Python, 2021.
- [25] [En ligne]. Available: https://build-system.fman.io/qt-designer-download.
- [26] M.O.- DOMINGUEZ, M.E.- ESPINOSA. A.-FLORES. J.Z.- SILVA. D. Z.- ZEPEDA,.O, G.- VARGAS. M. KEDDAM, «Kinetic Investigation and Wear Properties of Fe2B Layers on AISI 12L14 Steel,» *Metall Mater Trans A 49,* p. 1895–1907, 2018.